# **Introduction To Data Structures**

This section introduces the concept of a data structure as well as providing the details of a specific example: a list.

James Tam

James Tam

# **Tip For Success: Reminder**

•Look through the examples and notes before class.

- •This is especially important for this section because the execution of these programs will not be in sequential order.
- •Instead execution will appear to 'jump around' so it will be harder to understand the concepts and follow the examples illustrating those concepts if you don't do a little preparatory work.

## **Location Of The Online Examples**

•Course website:

- [www.cpsc.ucalgary.ca/~tamj/233/examples/lists](http://www.cpsc.ucalgary.ca/~tamj/233/examples/lists)

•UNIX directory: -/home/233/examples/lists

## **What Is A Data Structure**

James Tam

- •A composite type that has a set of basic operations (e.g., display elements of a list) that may be performed on instances of that type.
	- -It can be accessed as a whole (e.g., pass the entire list as a parameter to a function).
	- -Individual elements can also be accessed (e.g., update the value for a single list element ).
- •The type may be a built-in part of the programming language - e.g., lists are included with the Python language and need not be defined before they can be used
- •The type may also be defined by the programmer inside a program (for languages which don't include this composite type)
	- class List { : : }

## **What Is A Data Structure (2)**

-In some cases the data structure may only be partially implemented as part of the language, some operations must be manually written by the programmer.

-Example: The ability to add an element to a list has been

implemented as a pre-created Python function.

 $aGrid = []$  # Creates an empty list aGrid.append  $(12)$  # Adds a number to the end of the list

-In a language such as 'C' a list is implemented as an array but the operation to add elements to the end of the list must be written by the programmer.

-Lesson: when choosing a programming language look for built-in support for key features.

## **Lists**

James Tam

James Tam

•Lists are a type of data structure (one of the simplest and most commonly used).

- e.g., grades for a lecture can be stored in the form of a list

- •List operations: creation, adding new elements, searching for elements, removing existing elements, modifying elements, displaying elements, sorting elements, deleting the entire list).
- •Basic Java implementation of lists: array, linked list.

## **Arrays**

- •An array of 'n' elements will have an index of zero for the first element up to index (n-1) for the last element.
- •The array index is an integer and indicates which element to access (excluding the index and just providing the name of the list means that the program is operating on the entire list).
- •Similar to objects, arrays employ dynamic memory allocation (the name of the array is actually a reference to the array).
- •Many utility methods exist.
- •Several error checking mechanisms are available.

## **Arrays**

James Tam

- •An array of 'n' elements will have an index of zero for the first element up to index (n-1) for the last element.
- •The array index is an integer and indicates which element to access (excluding the index and just providing the name of the list means that the program is operating on the entire list).
- •**Similar to objects, arrays employ dynamic memory allocation (the name of the array is actually a reference to the array).**
- •Many utility methods exist.
- •Several error checking mechanisms are available.

## **Declaring Arrays**

- Arrays in Java actually use a reference to the array so creating an array requires two steps:
	- 1) Declaring a reference to the array
	- 2) Allocating the memory for the array

## **Declaring A Reference To An Array**

es Ta

James Tam

#### •**Format:**

// The number of pairs of square brackets specifies the number of // dimensions. <*type*> [] <array *name*>;

# •**Example:**

int [] arr; int [][] arr;

## **Allocating Memory For An Array**

#### •**Format:**

<*array name*> = new <*array type*> [<*no elements*>];

#### •**Example:**

arr = new int [SIZE]; arr = new int [ROW SIZE][COLUMN SIZE];

(Both steps can be combined together): int [] arr = new int[SIZE];

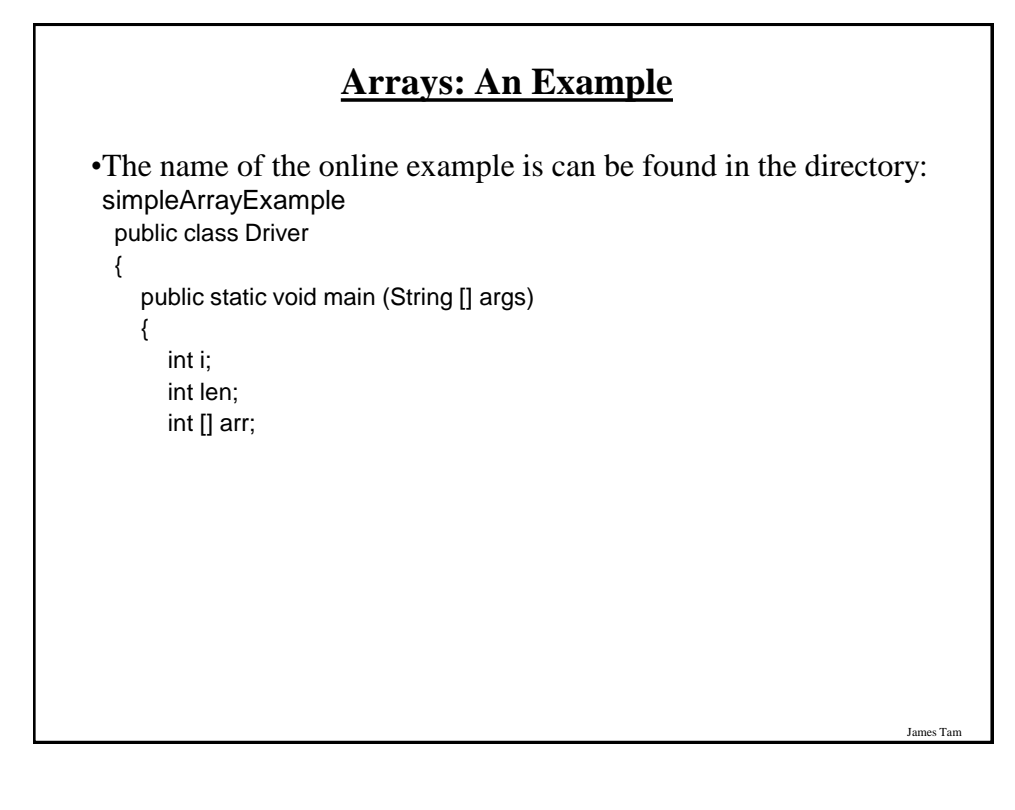

les Tan

## **Arrays: An Example**

```
 Scanner in = new Scanner (System.in);
      System.out.print("Enter the number of array elements: ");
     len = in.nextInt();
     arr = new int [len]; System.out.println("Array Arr has " + arr.length + " elements.");
     for (i = 0; i < \text{arr.length}; i++)\{ \{ \}arr[i] = i;
         System.out.println("Element[" + i + "]=" + arr[i]);
      }
   }
}
```
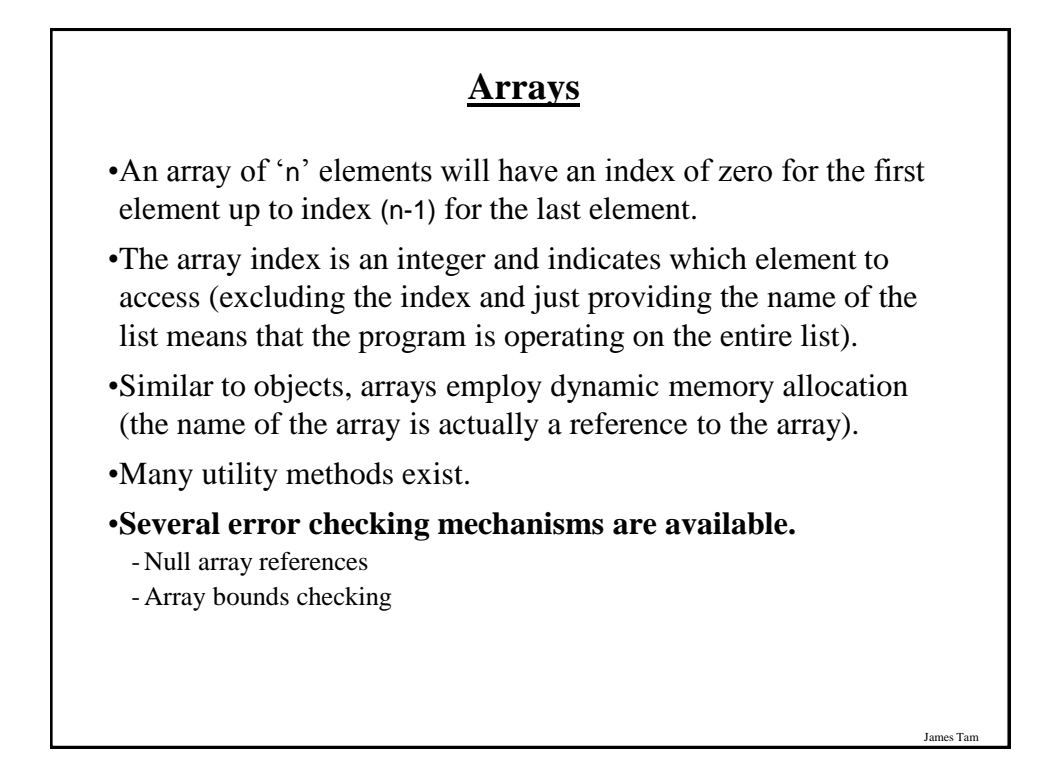

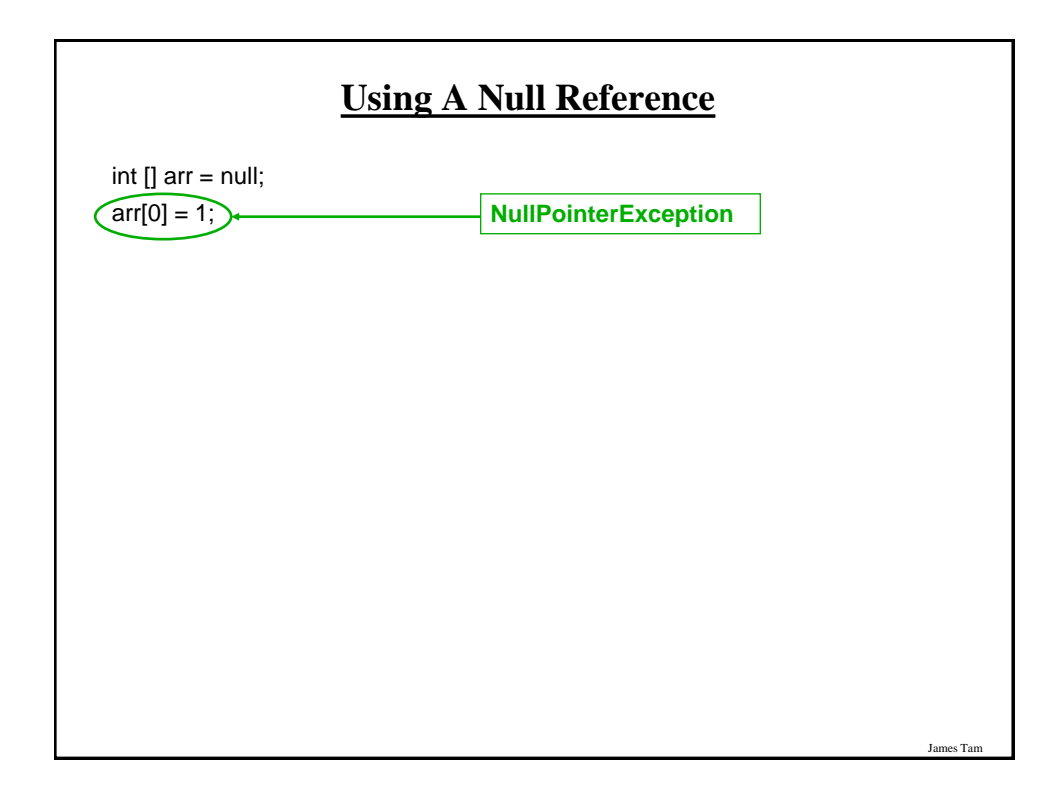

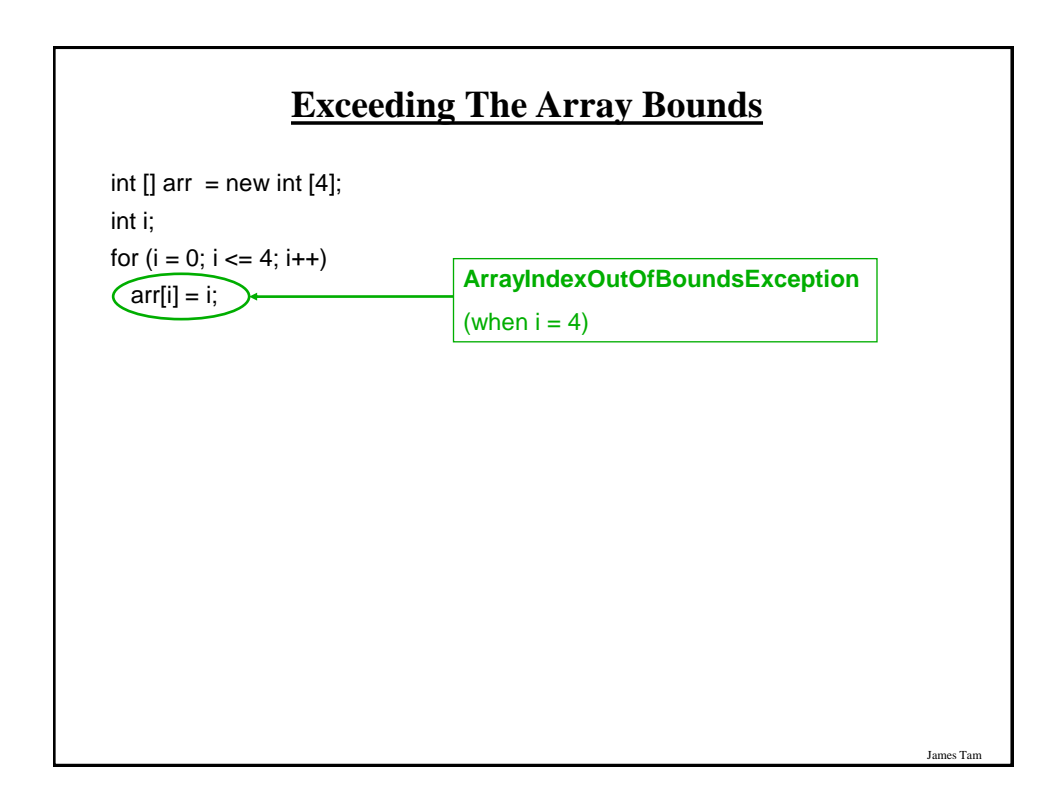

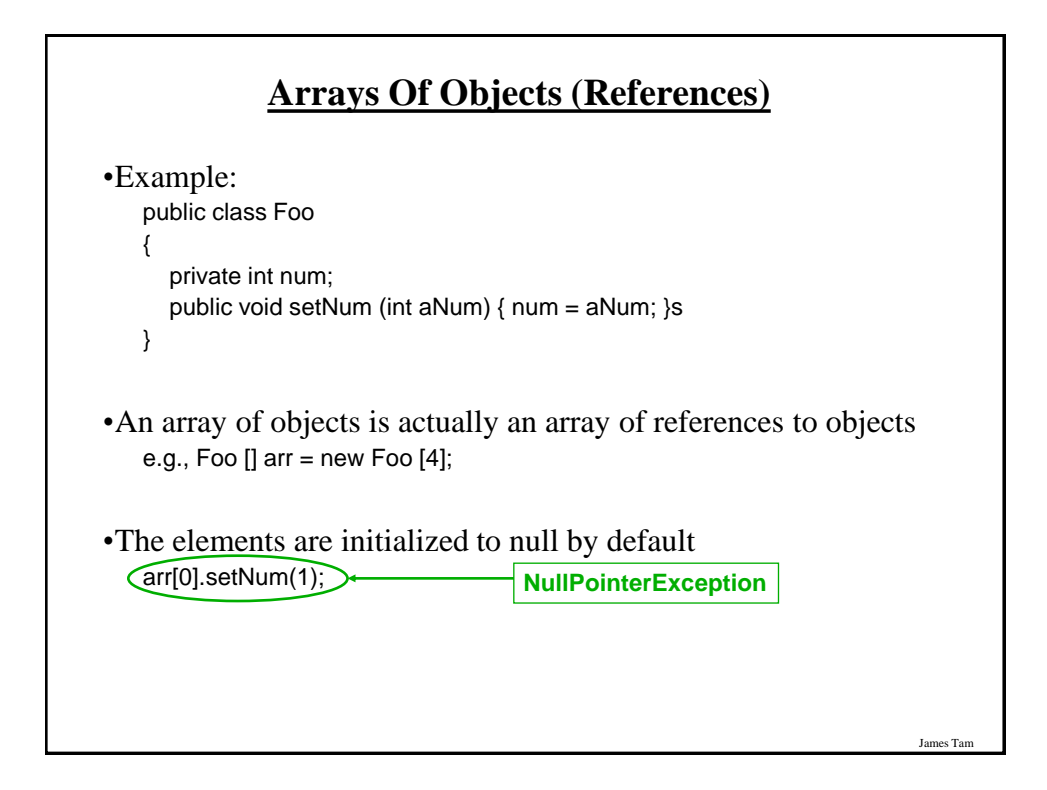

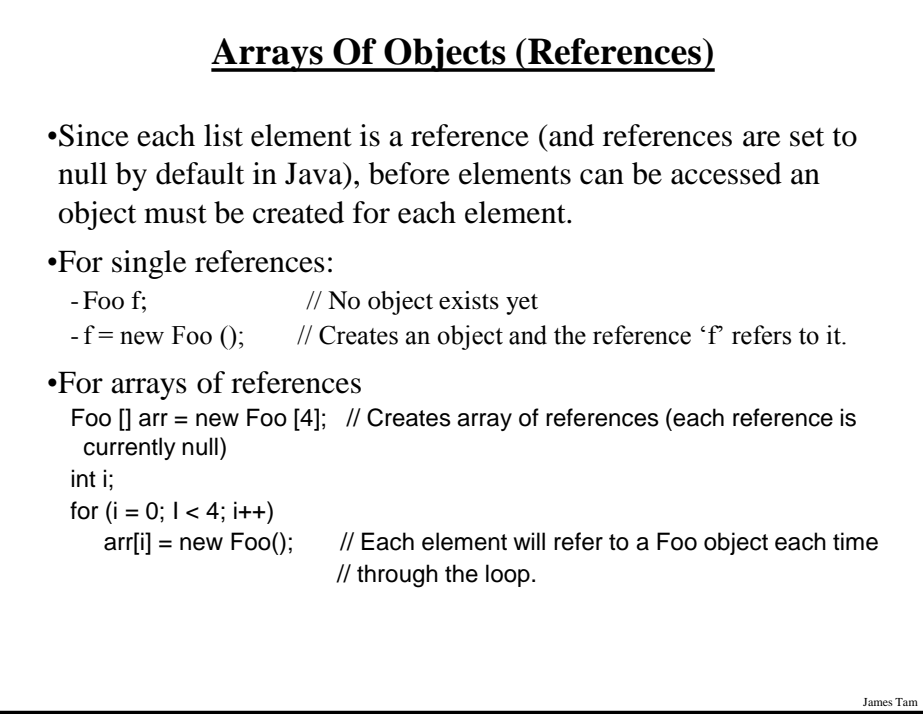

## **A More Complex List Example**

•This example will track a book collection.

•It will be implemented as an array and as a linked list.

•List operations implemented:

- -Creation of the list
- -Erasure of the entire list
- Display of the list (iterative and recursive implementation)
- Adding new elements
- -Removing elements

•There will two example implementations: array, linked list

### **List: Array Implementation**

James Tam

James Tam

•The online example can be found in the directory: array

- •Classes
	- -Book: tracks all the information associated with a particular book
	- Manager: implements all the list operations

- Driver: starting execution point, calls methods of the Manager class in order to change the list.

*CPSC 233: Introduction to Data Structures, Lists 10*

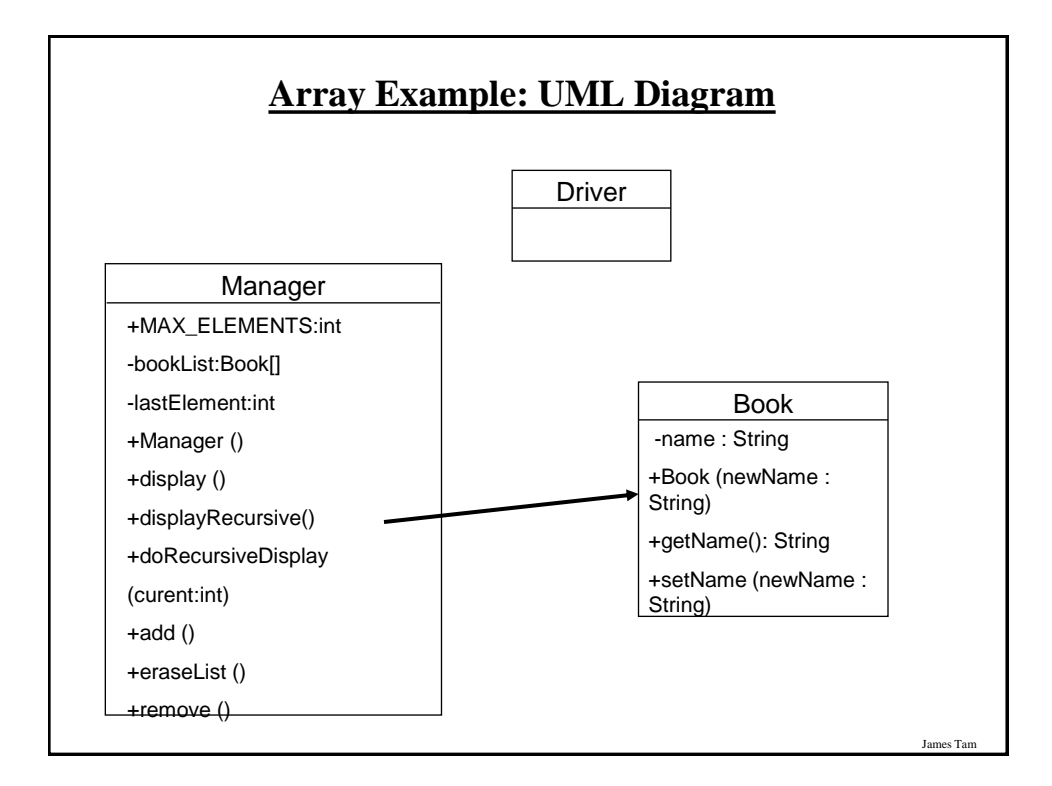

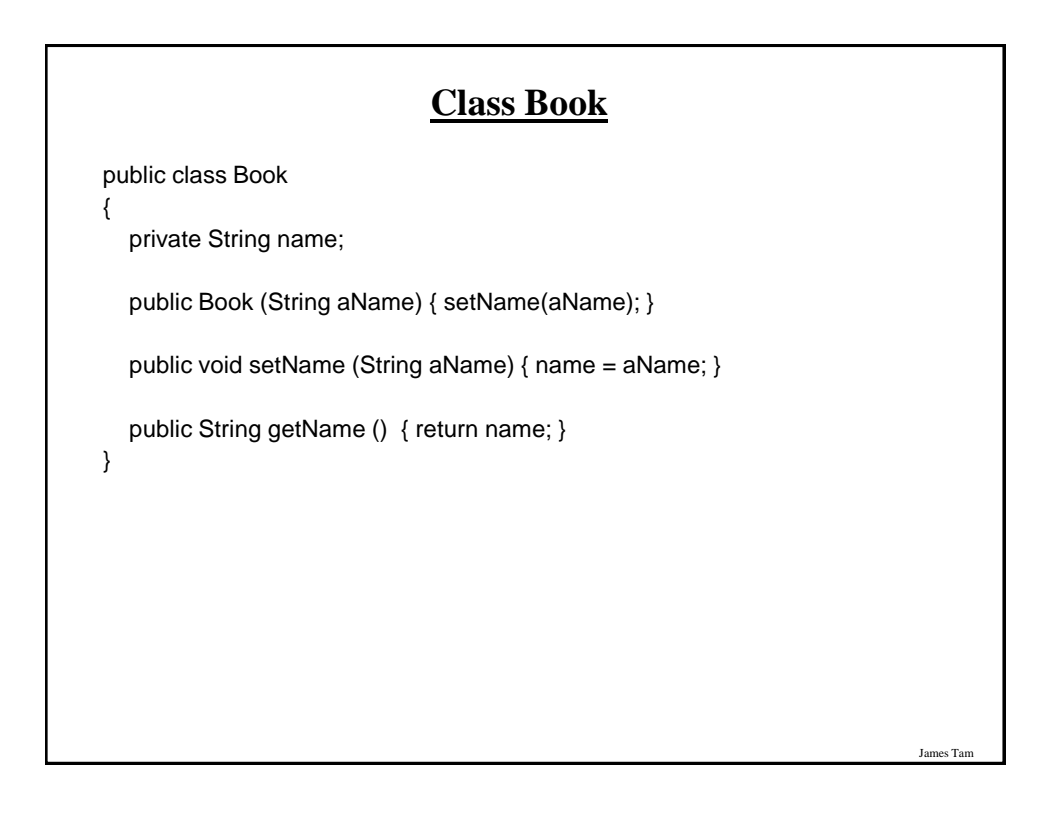

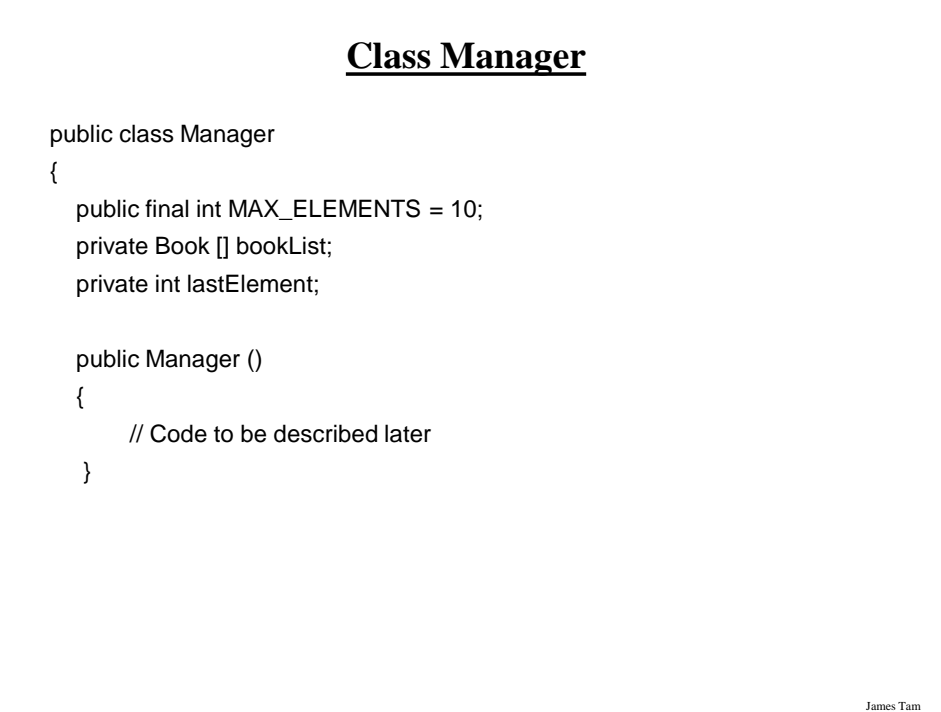

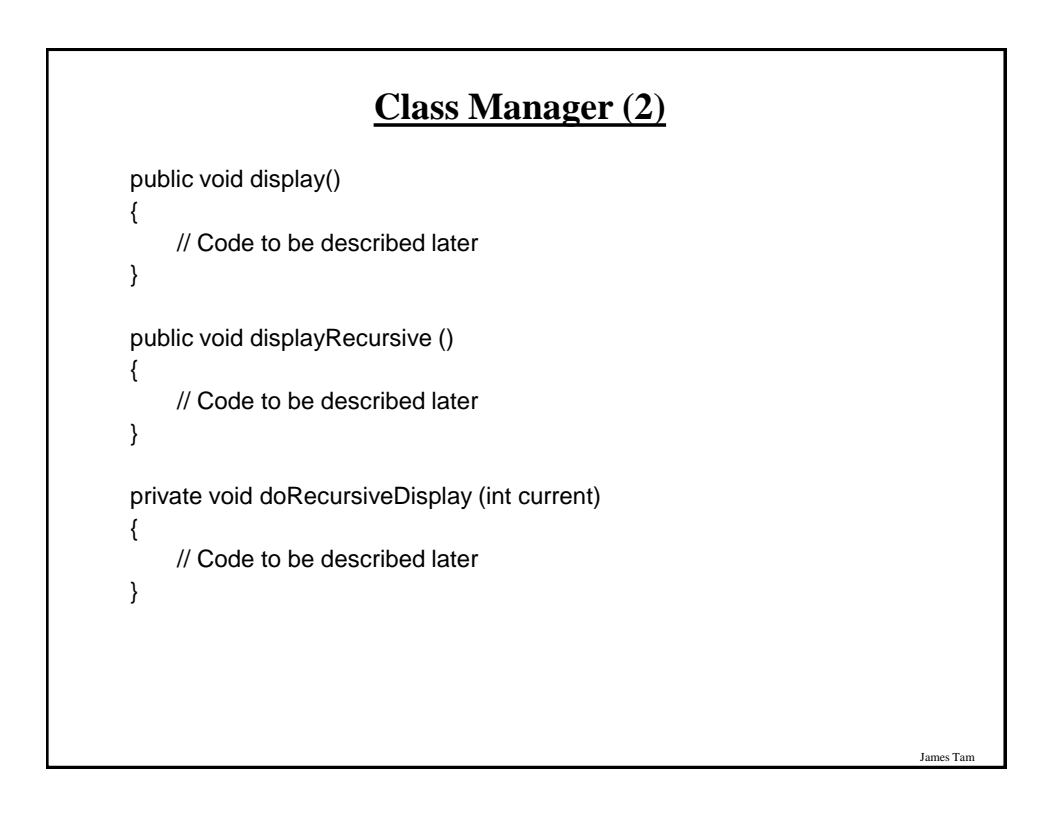

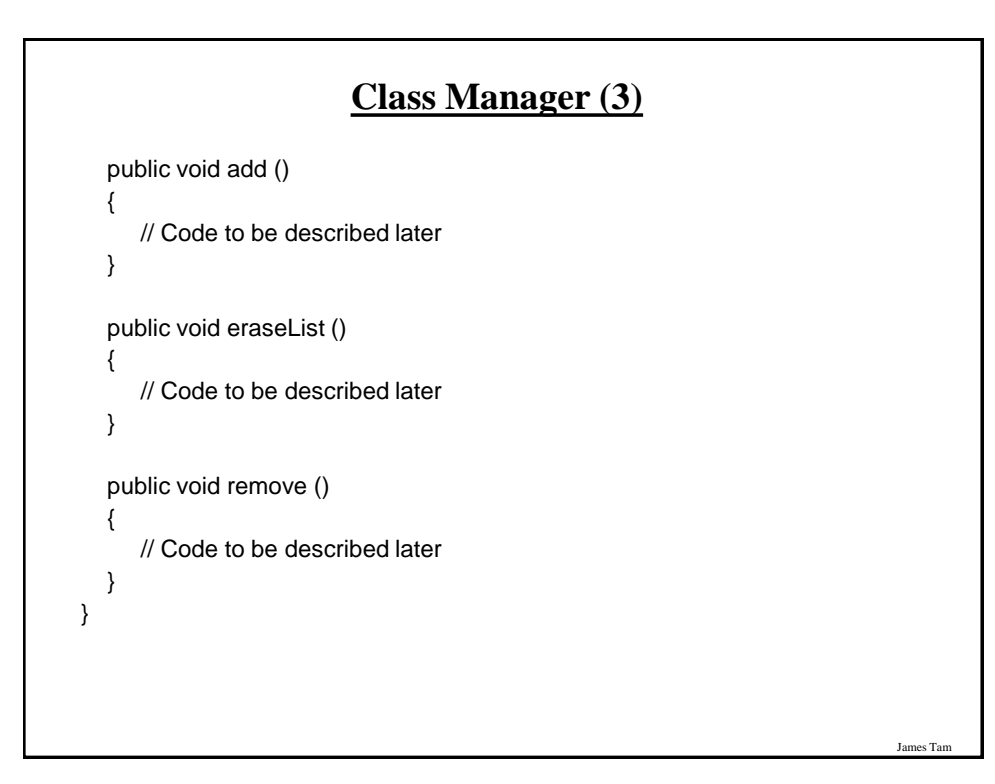

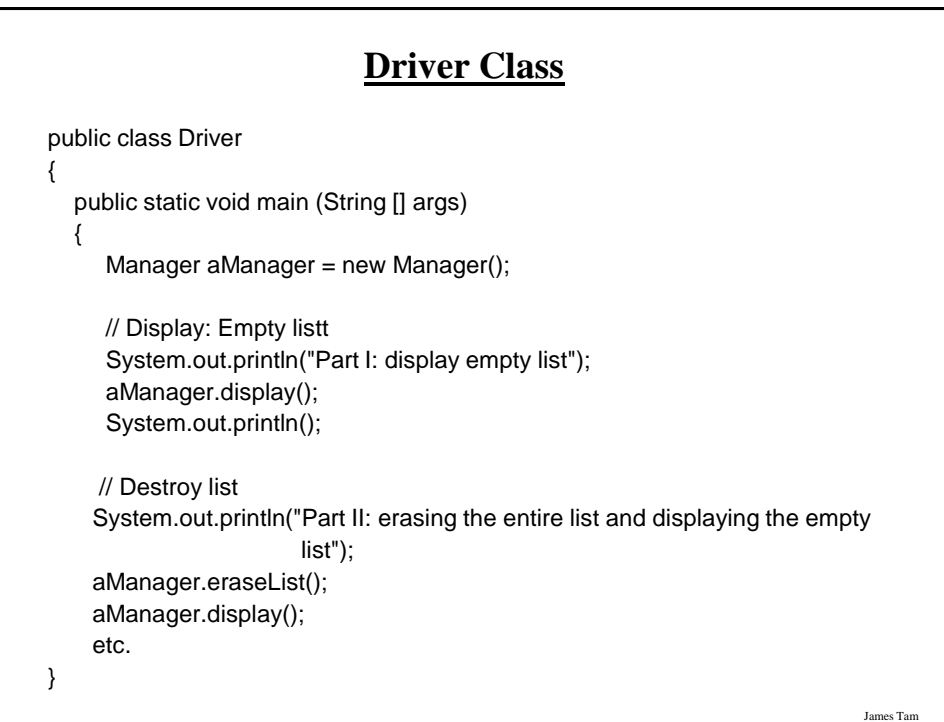

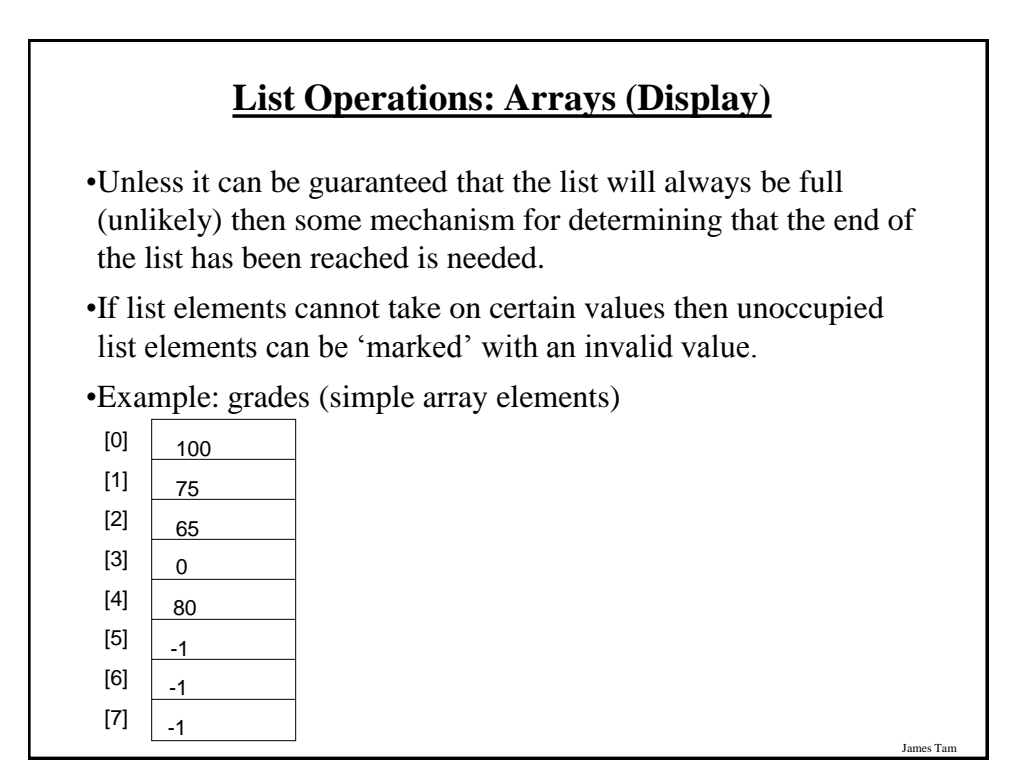

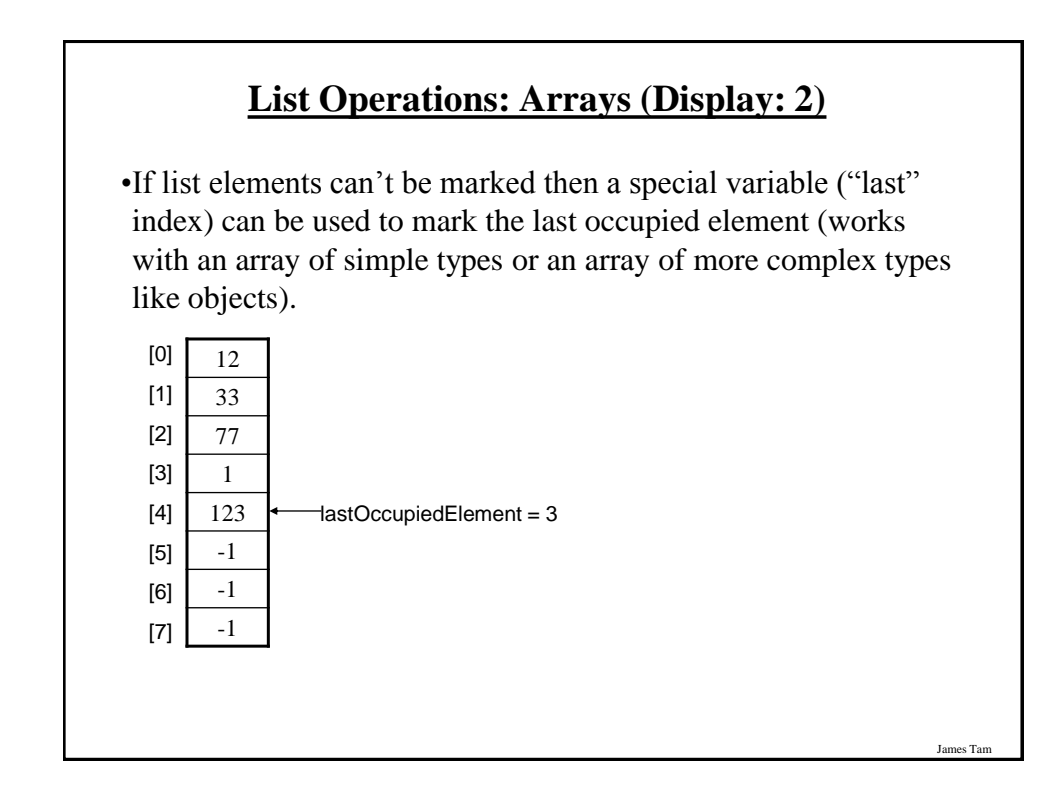

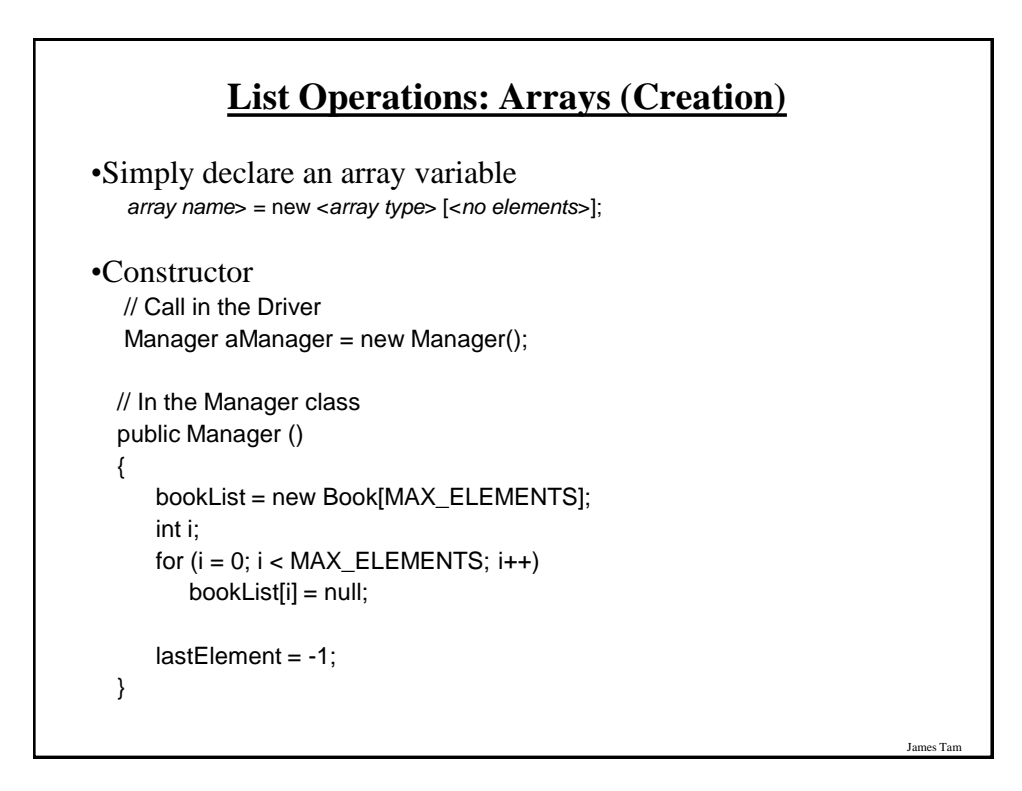

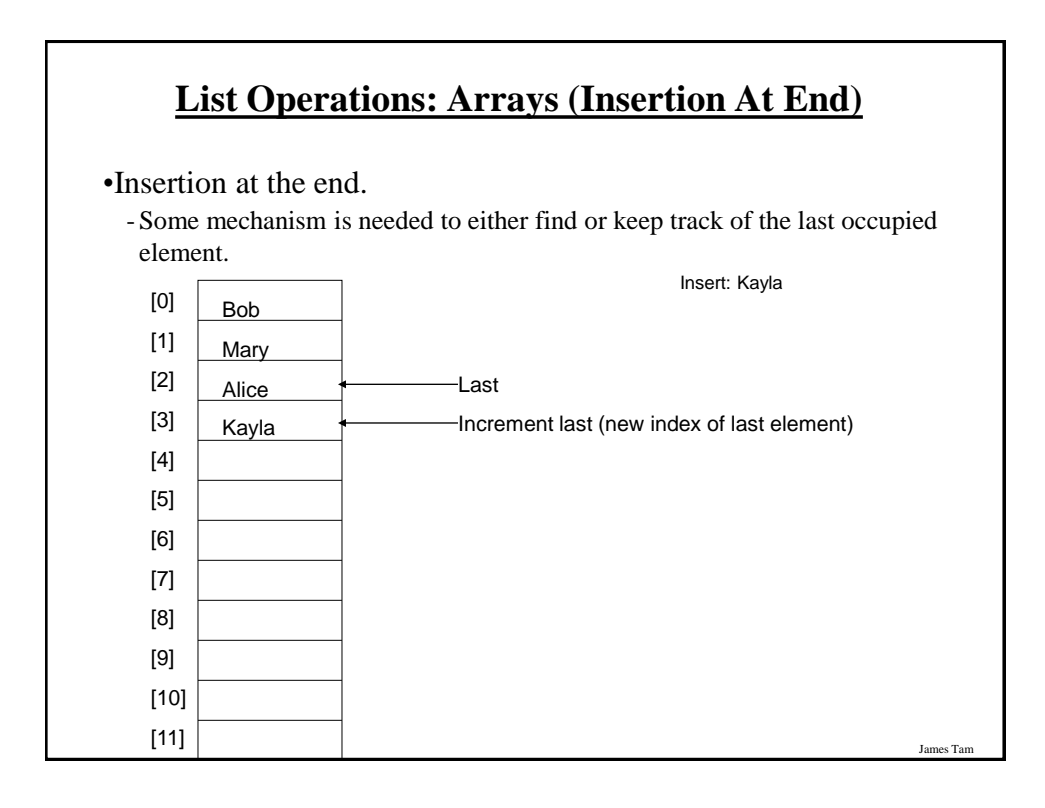

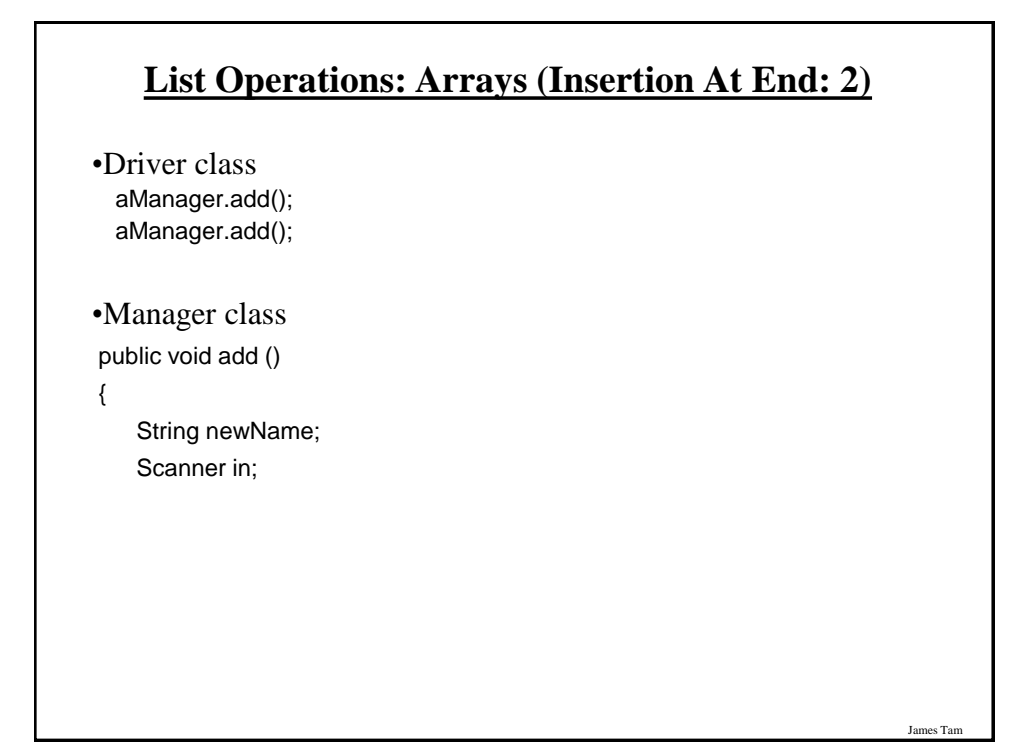

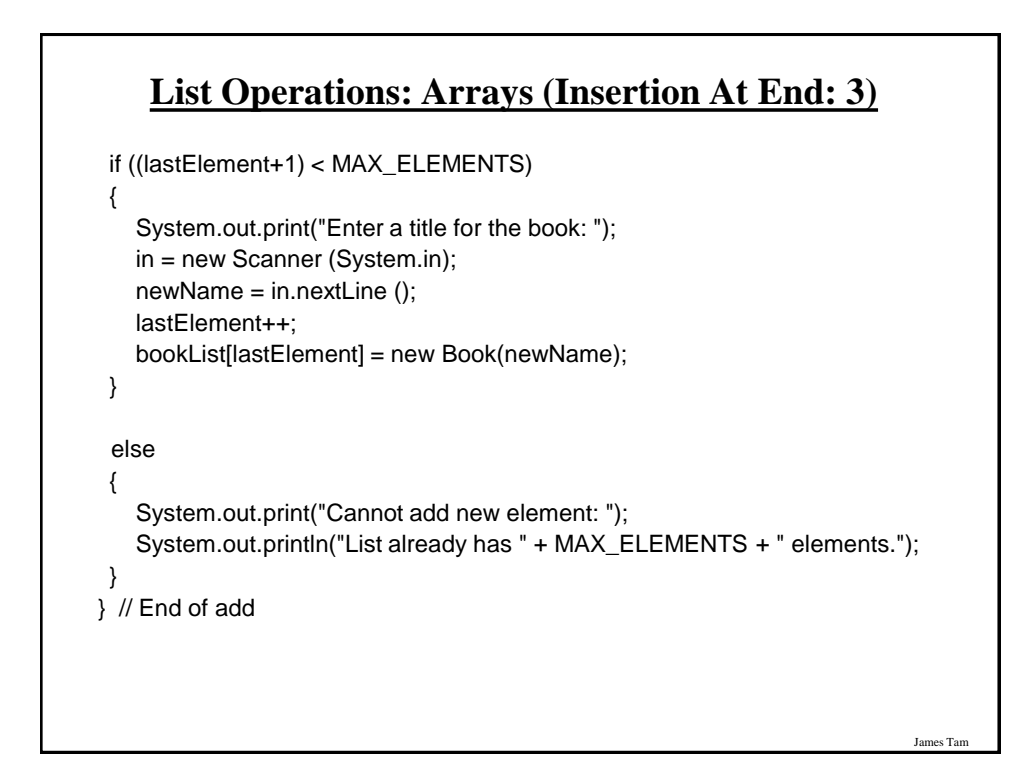

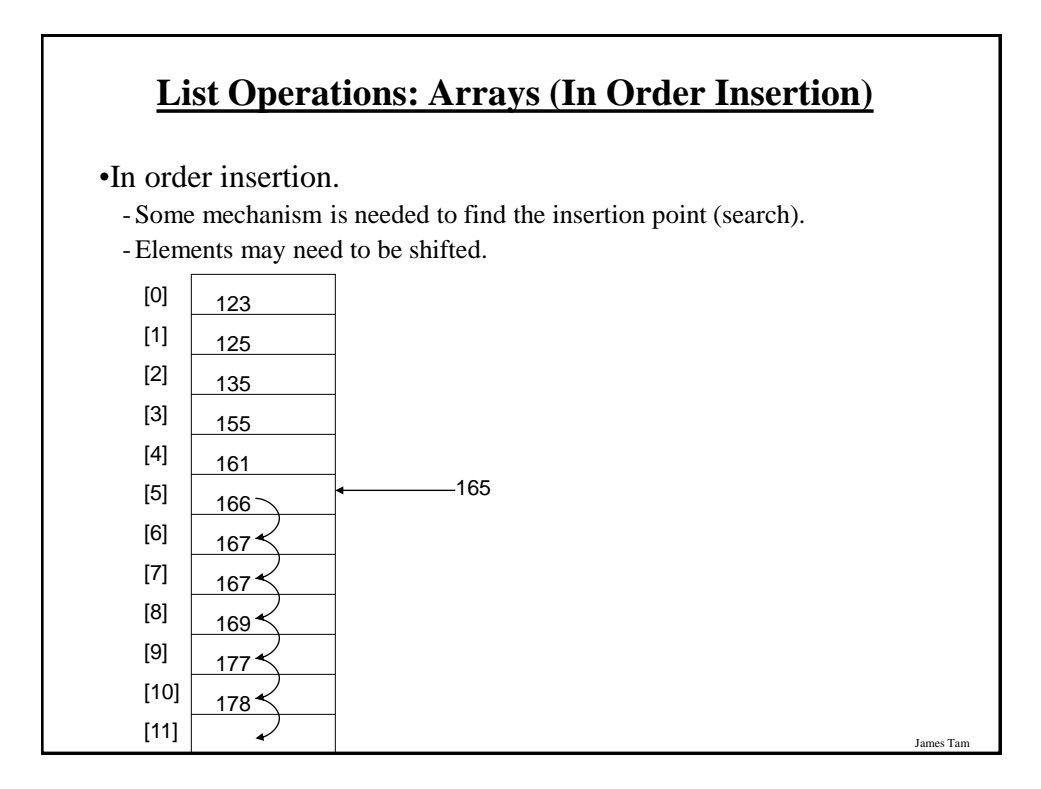

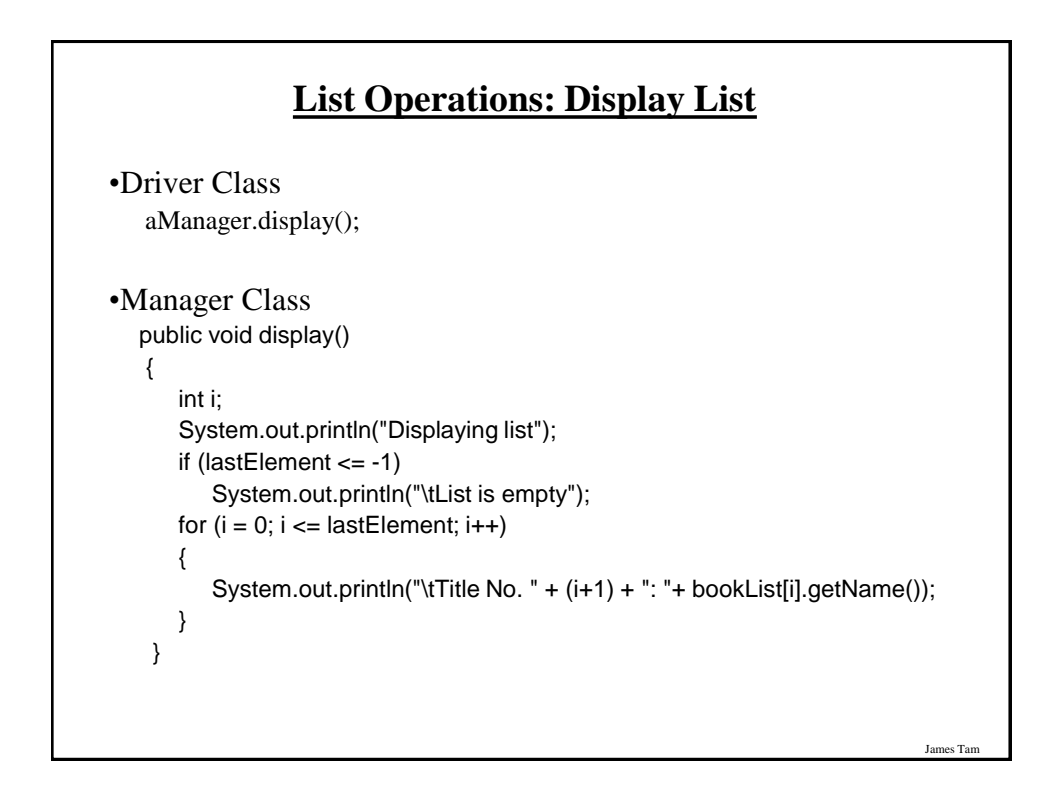

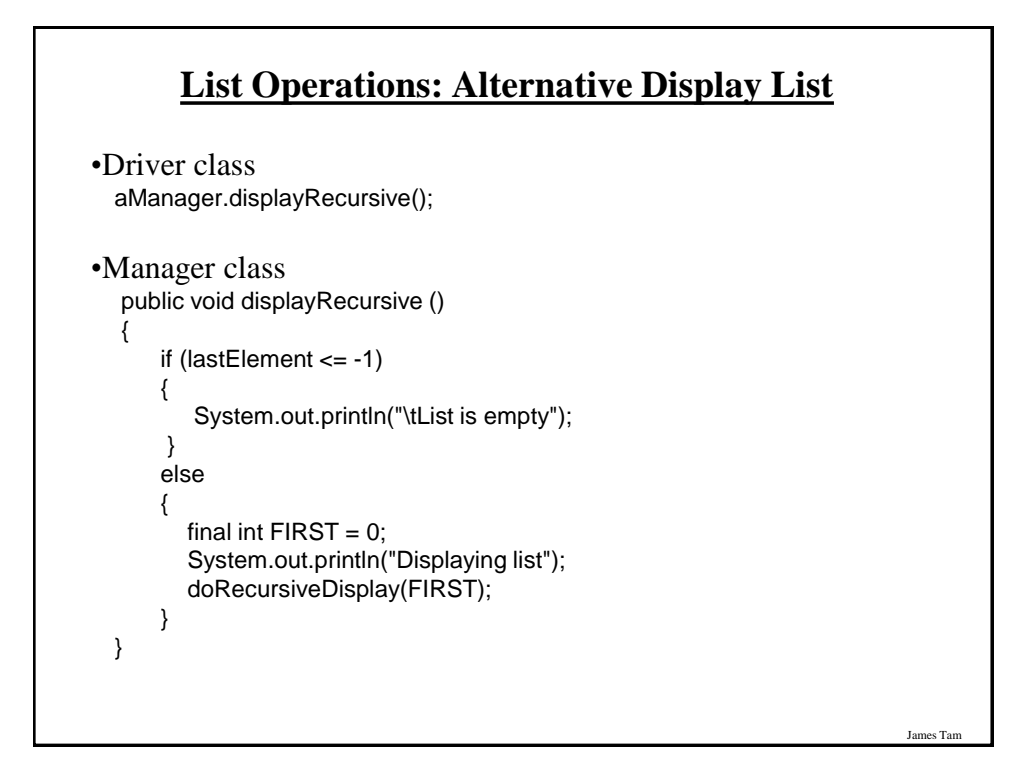

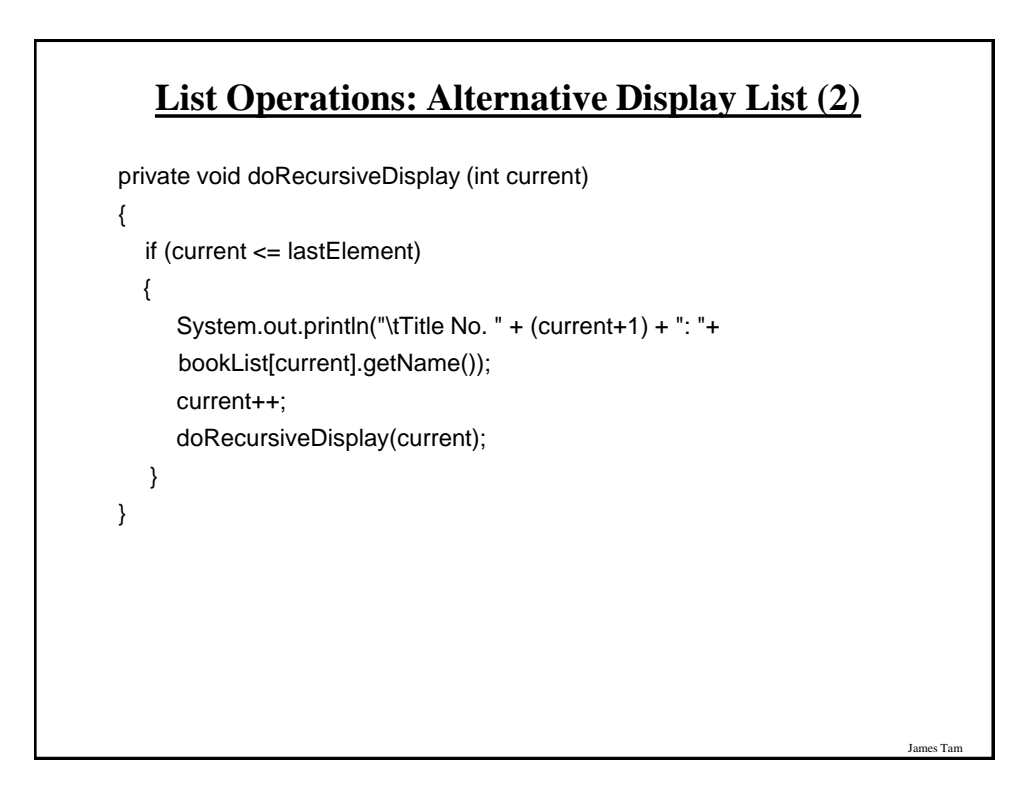

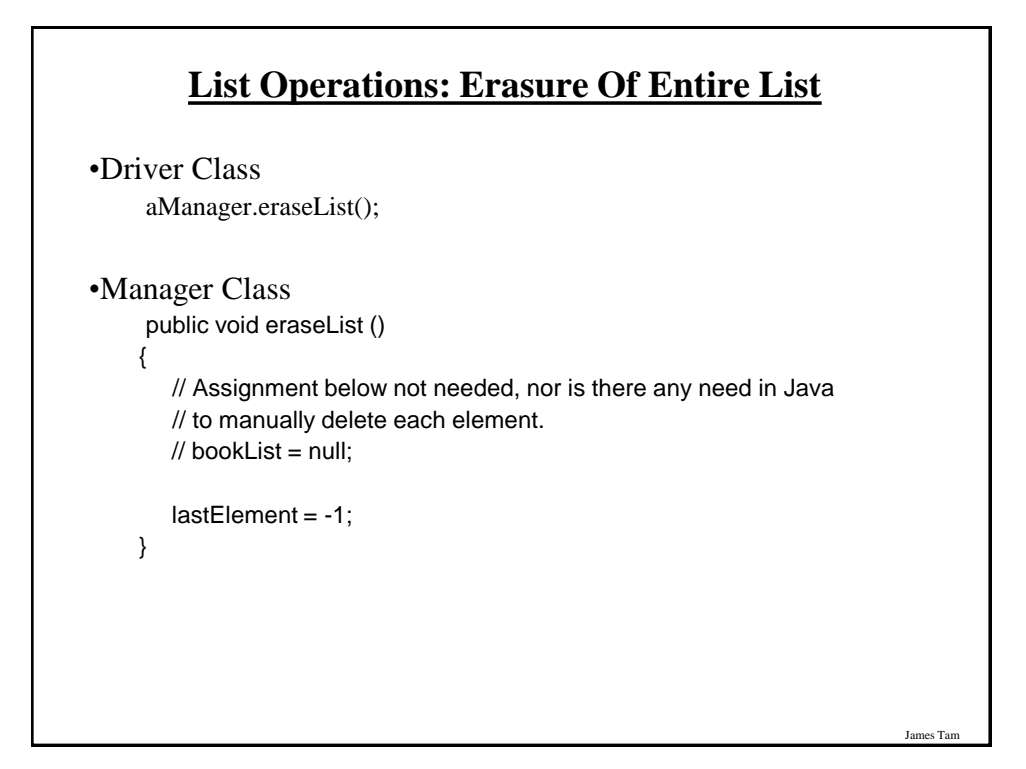

## **List Operations: Arrays (More On Destroying The Entire List)**

•Recall that Java employs automatic garbage collection.

•Setting the reference to the array to null will eventually allow the array to be garbage collected. <*array name*> = null;

•Note: many languages do not employ automatic garbage collection and in those cases, either the entire array or each element must be manually de-allocated in memory.

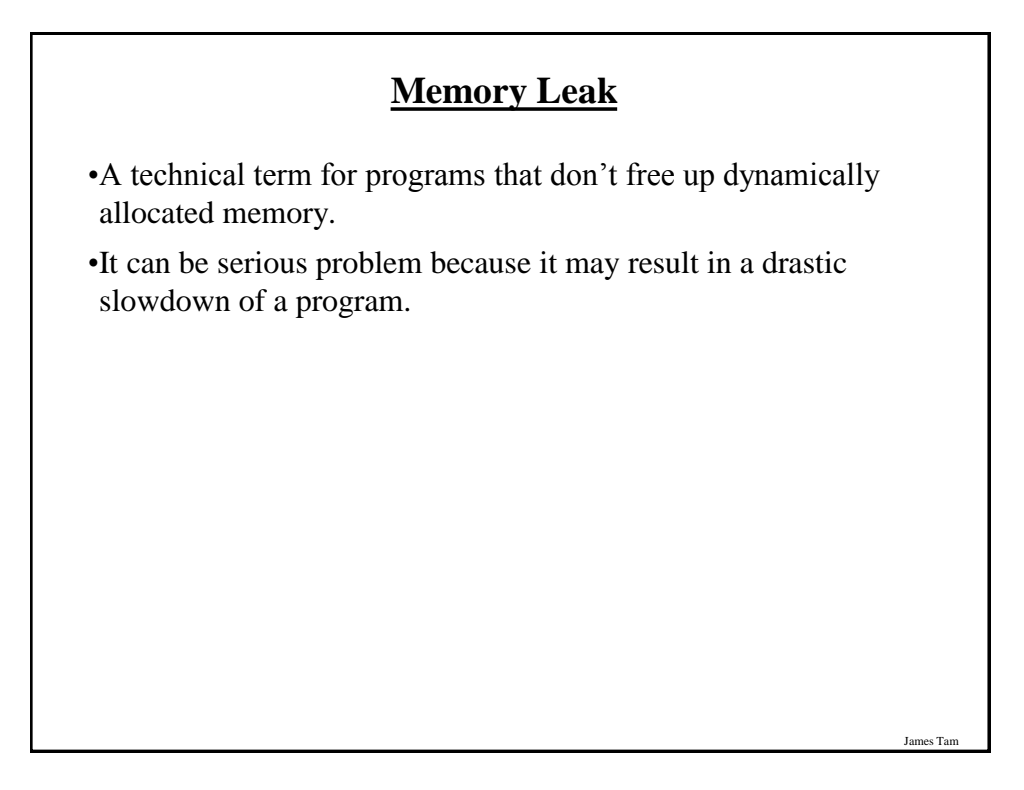

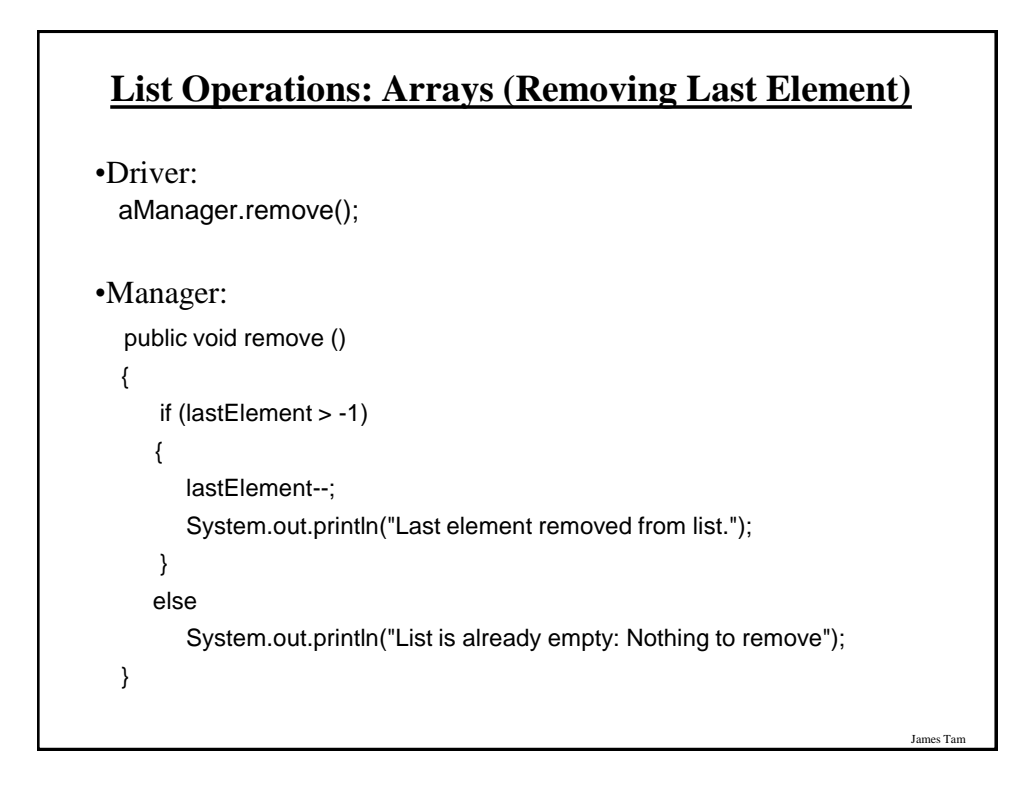

## **List Operations: Arrays (Search & Removing Elements)**

•A search is needed to find the removal point.

•Depending upon the index of the element to be deleted, other elements may need to be shifted.

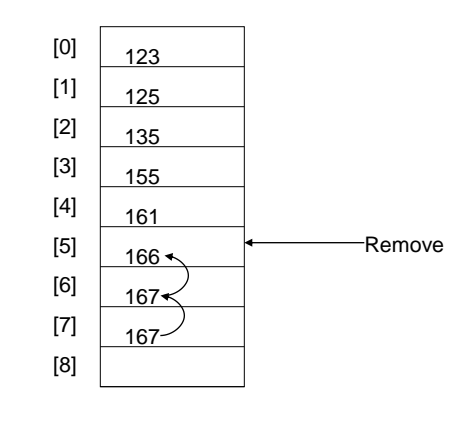

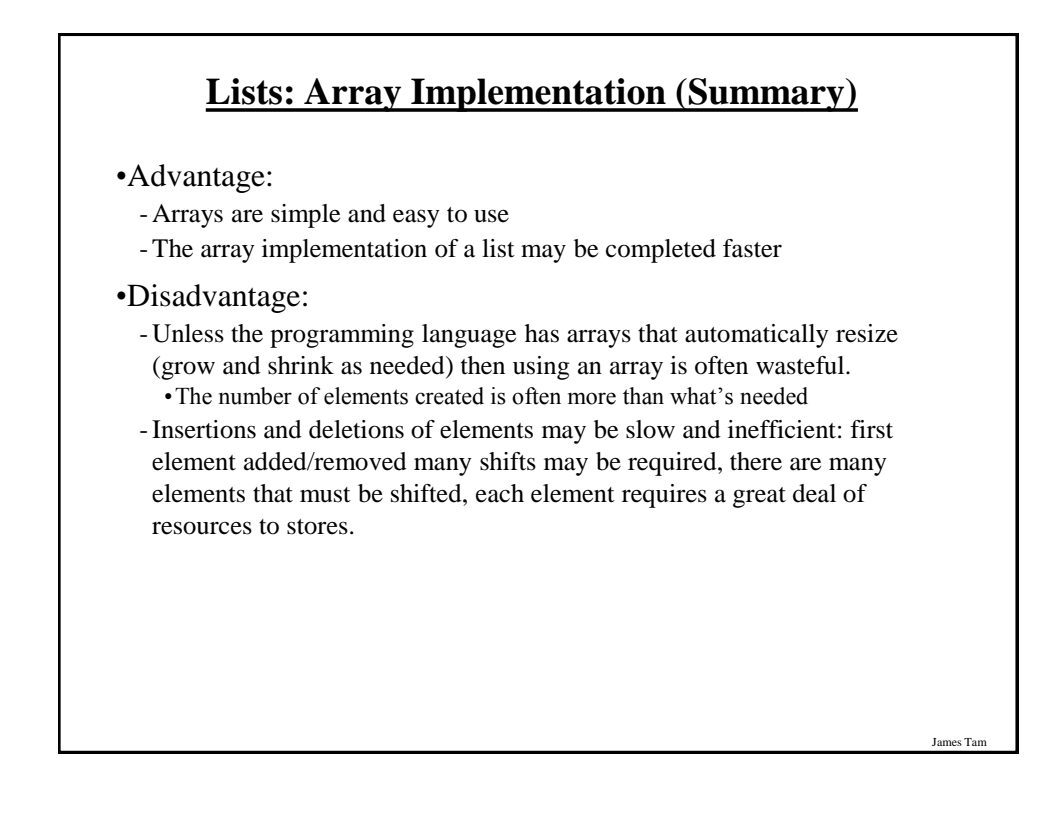

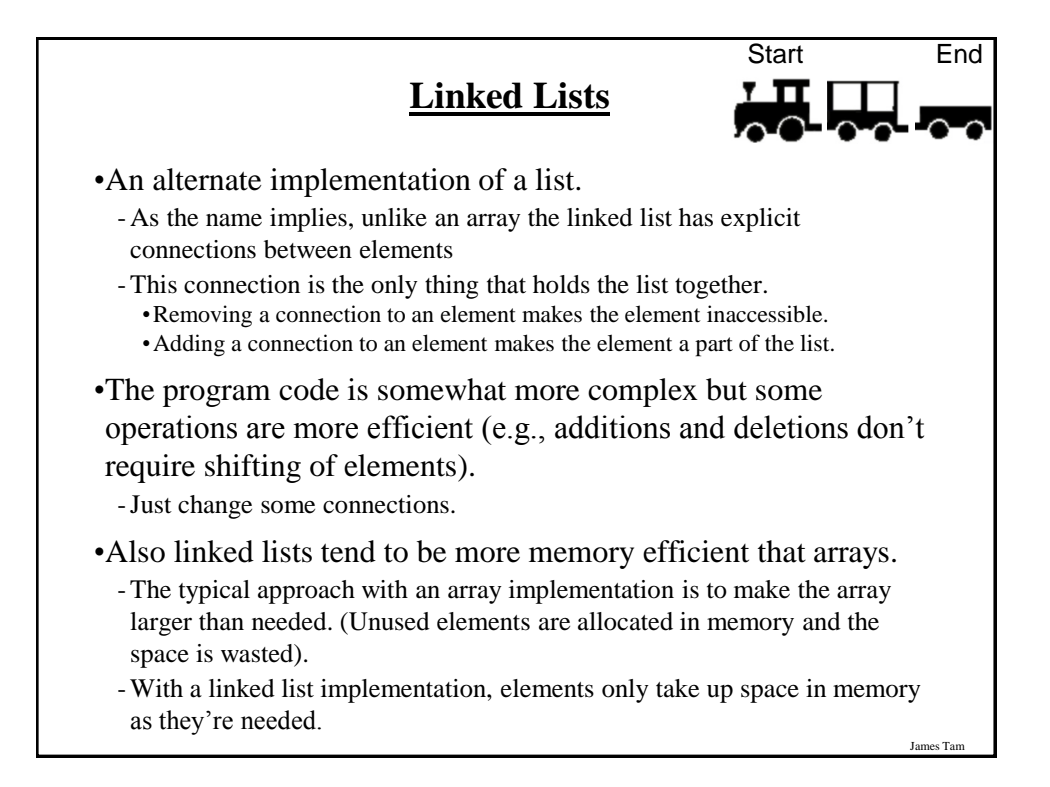

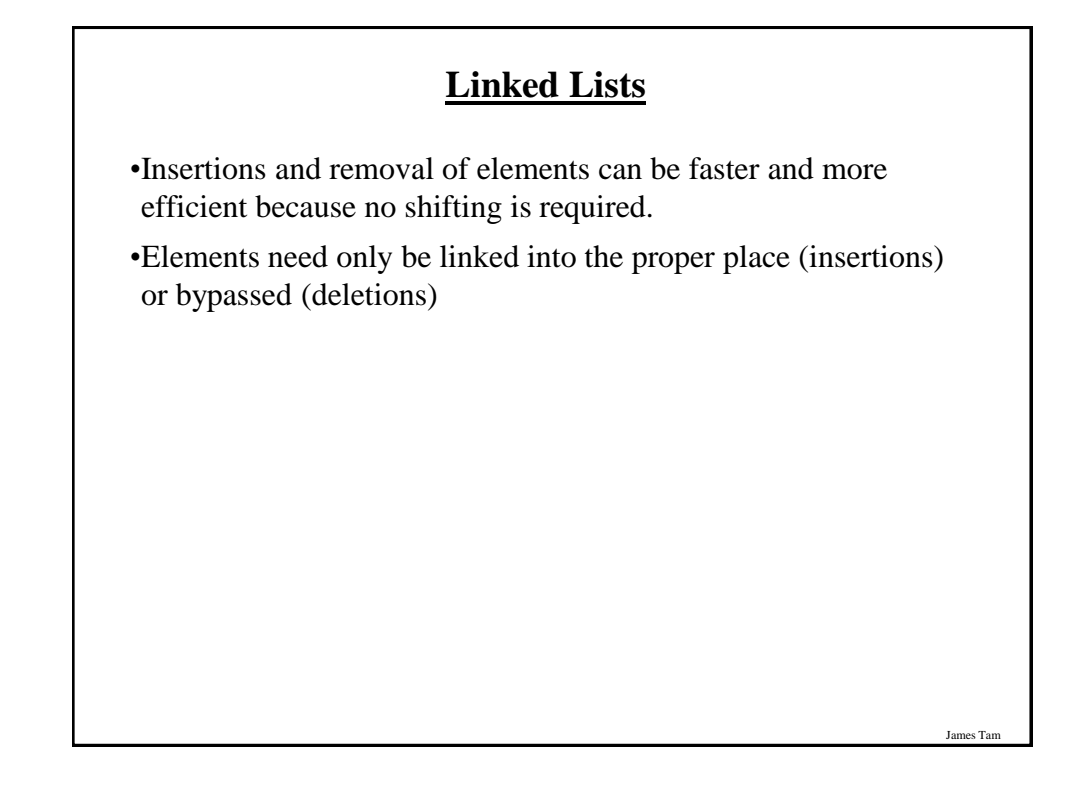

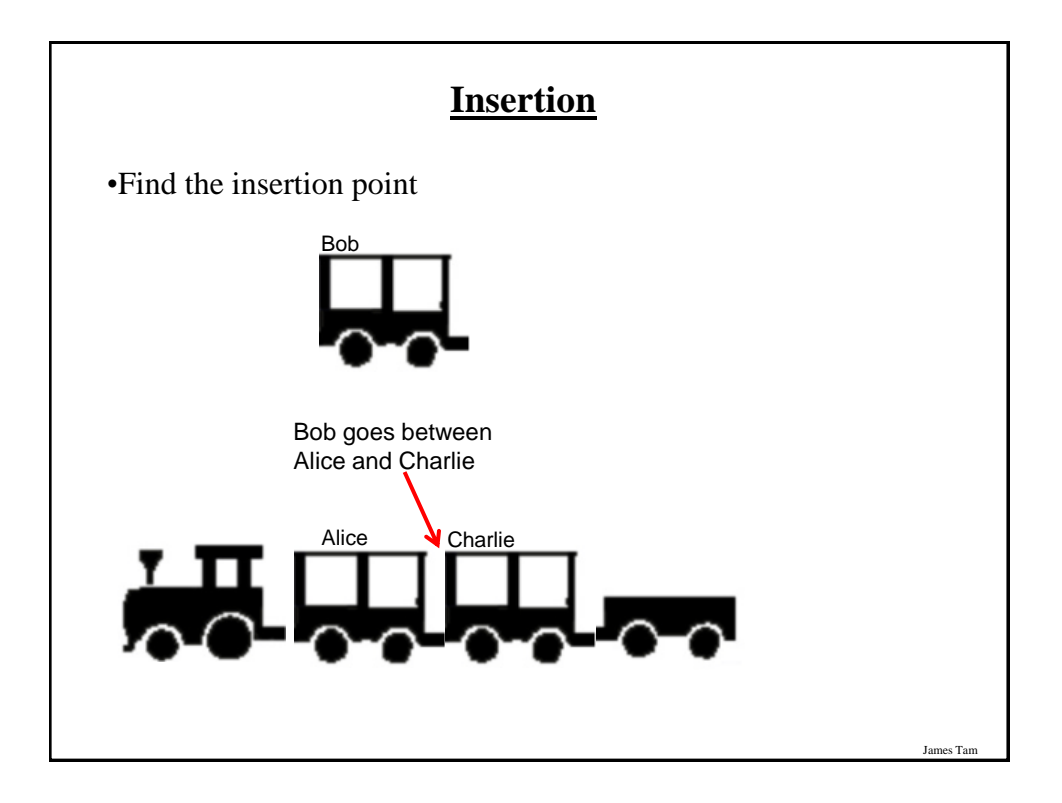

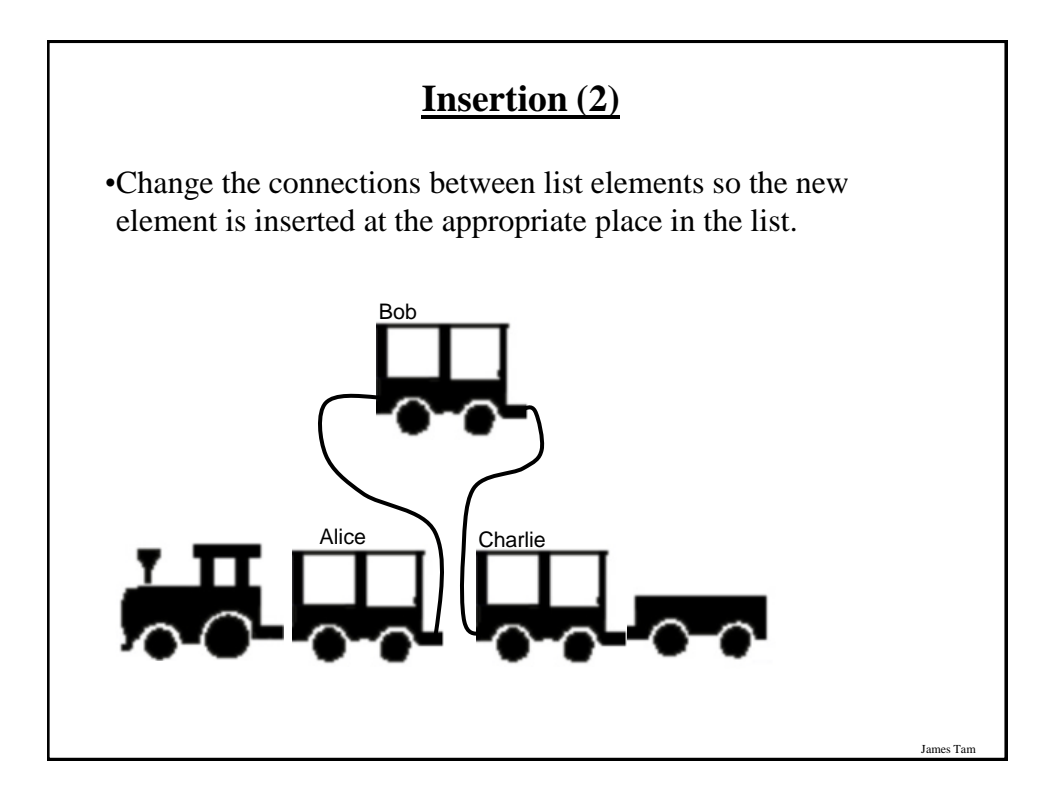

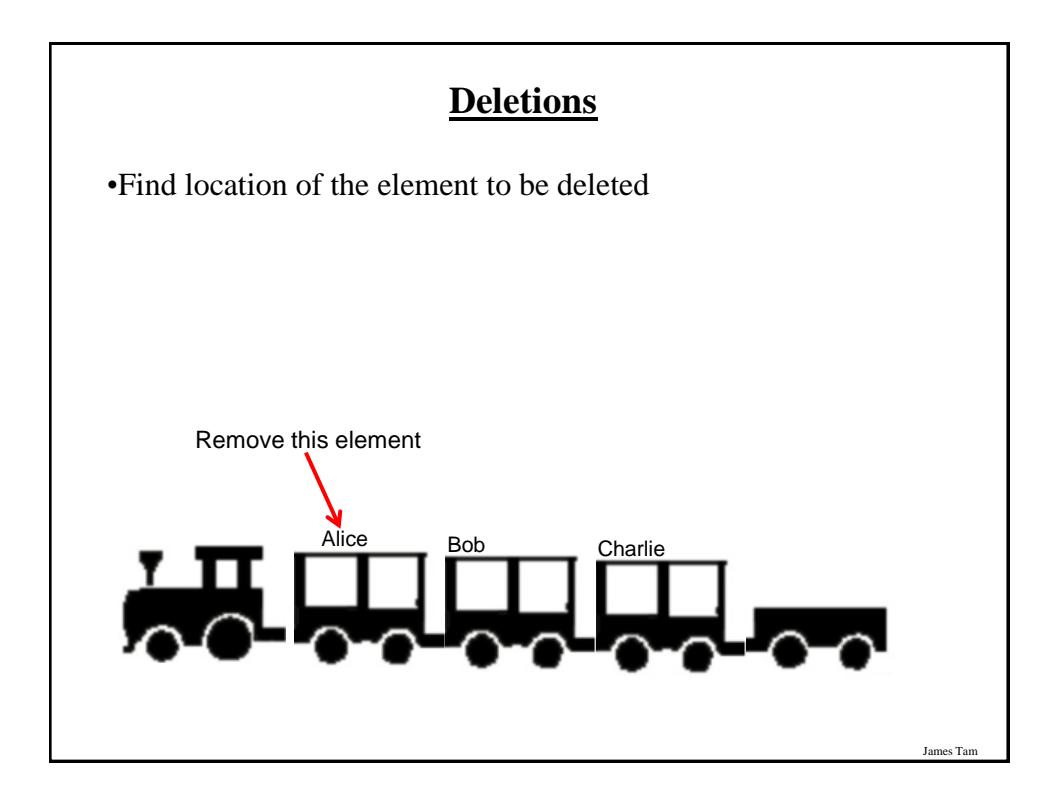

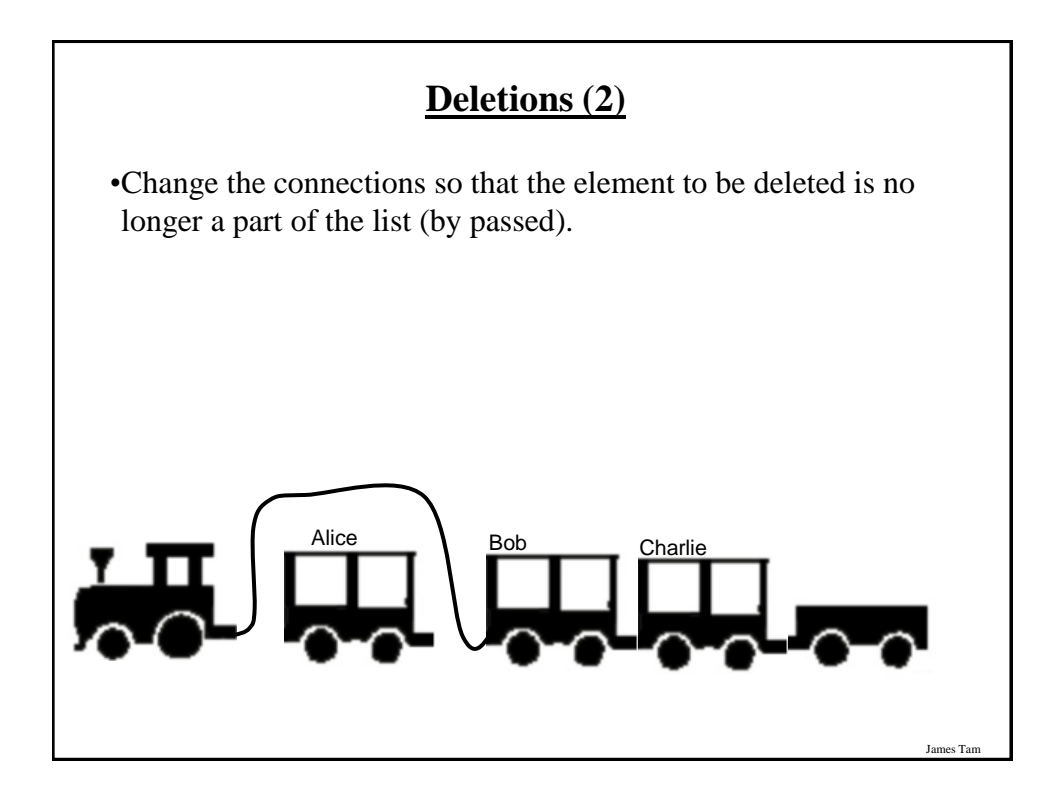

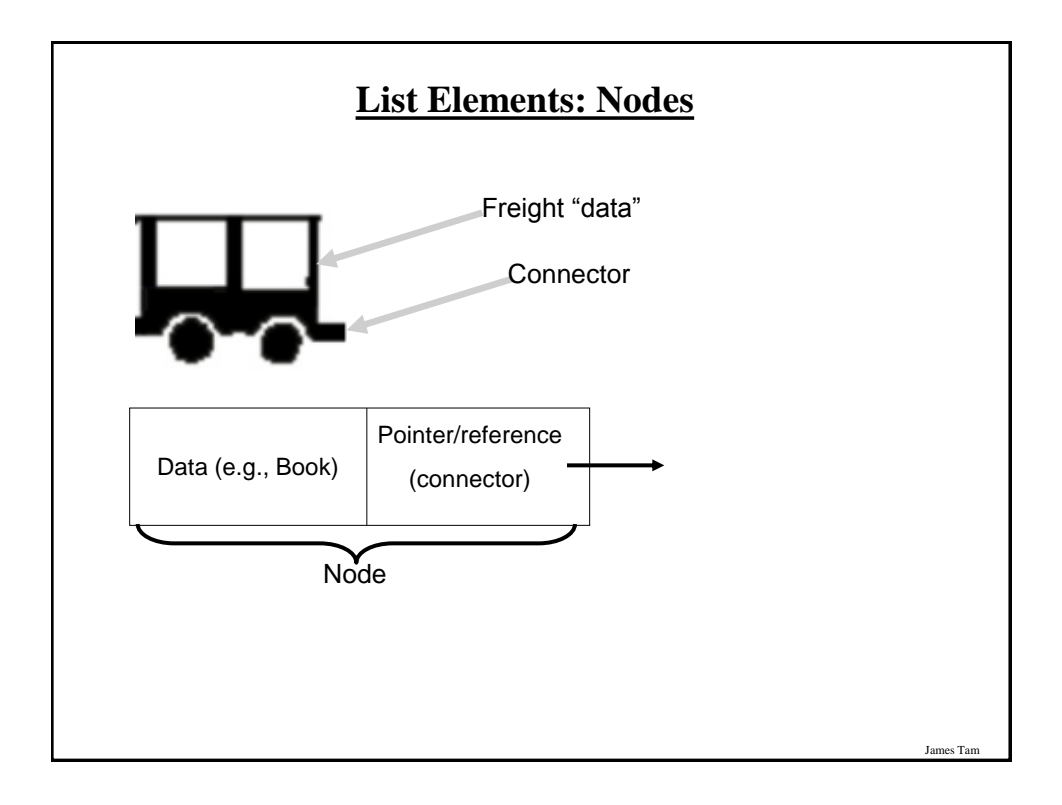

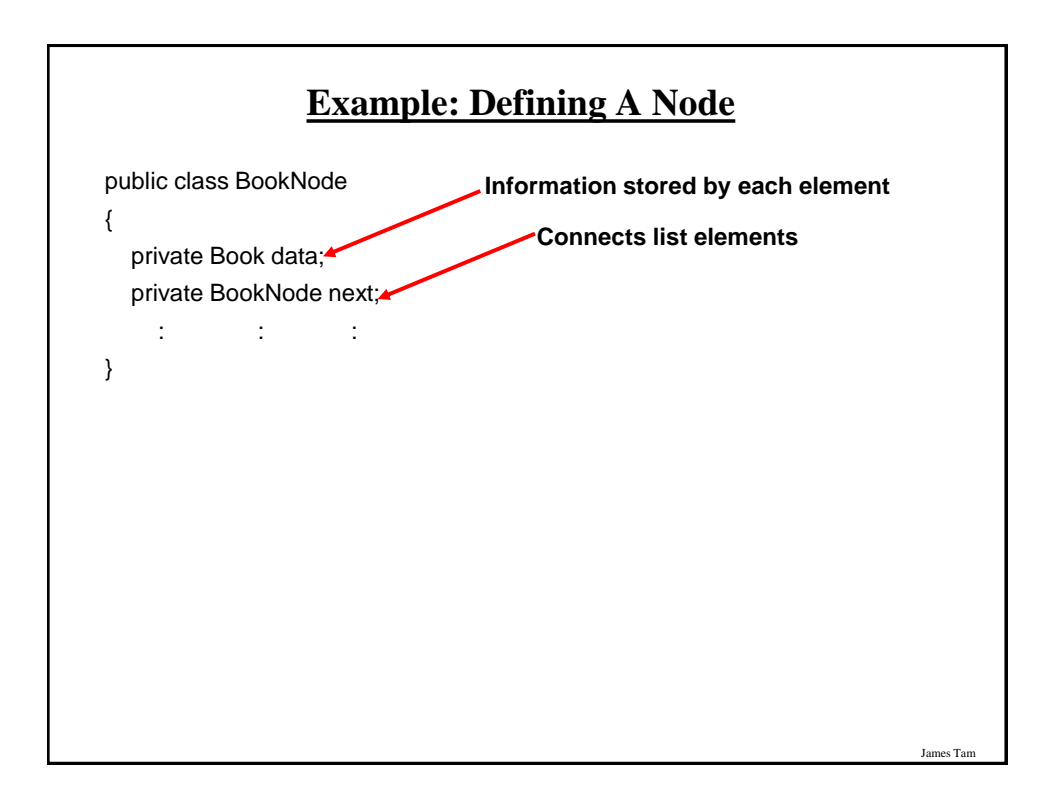

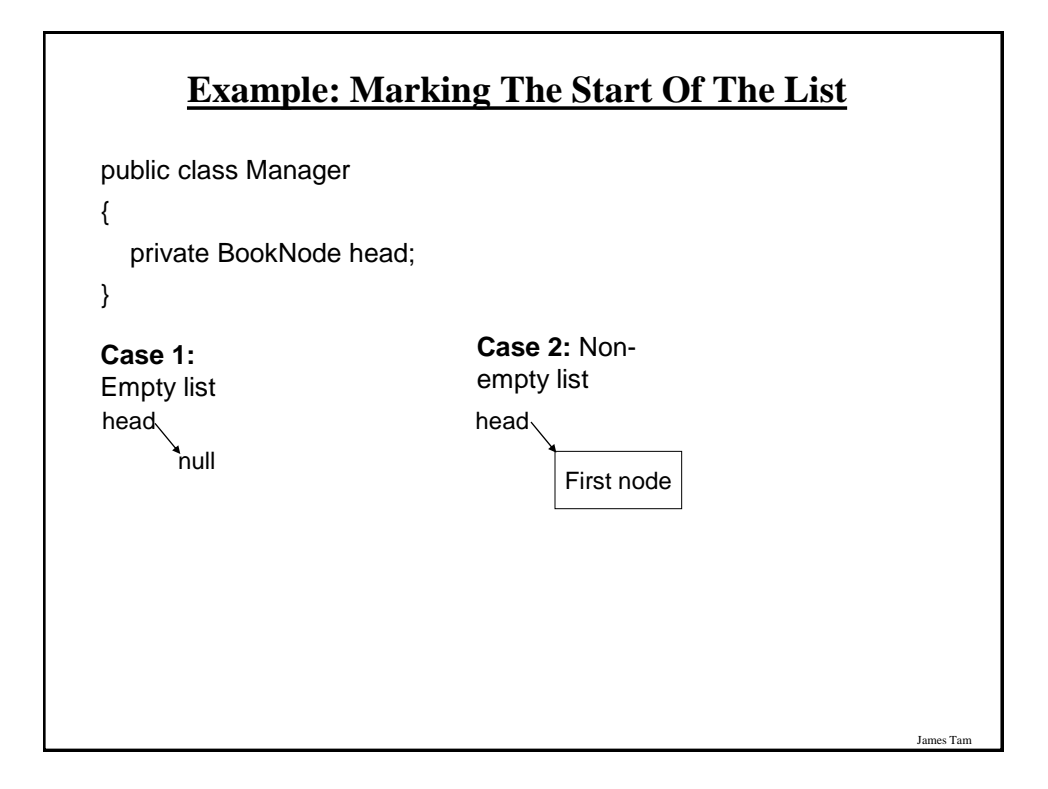

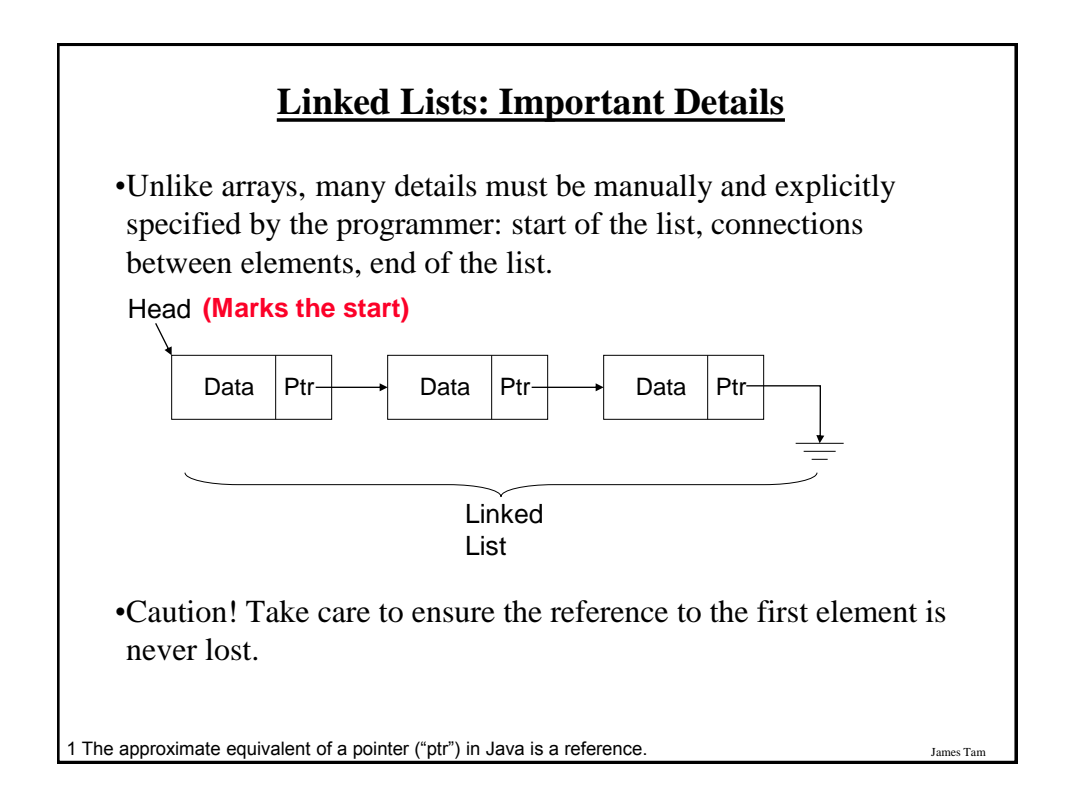

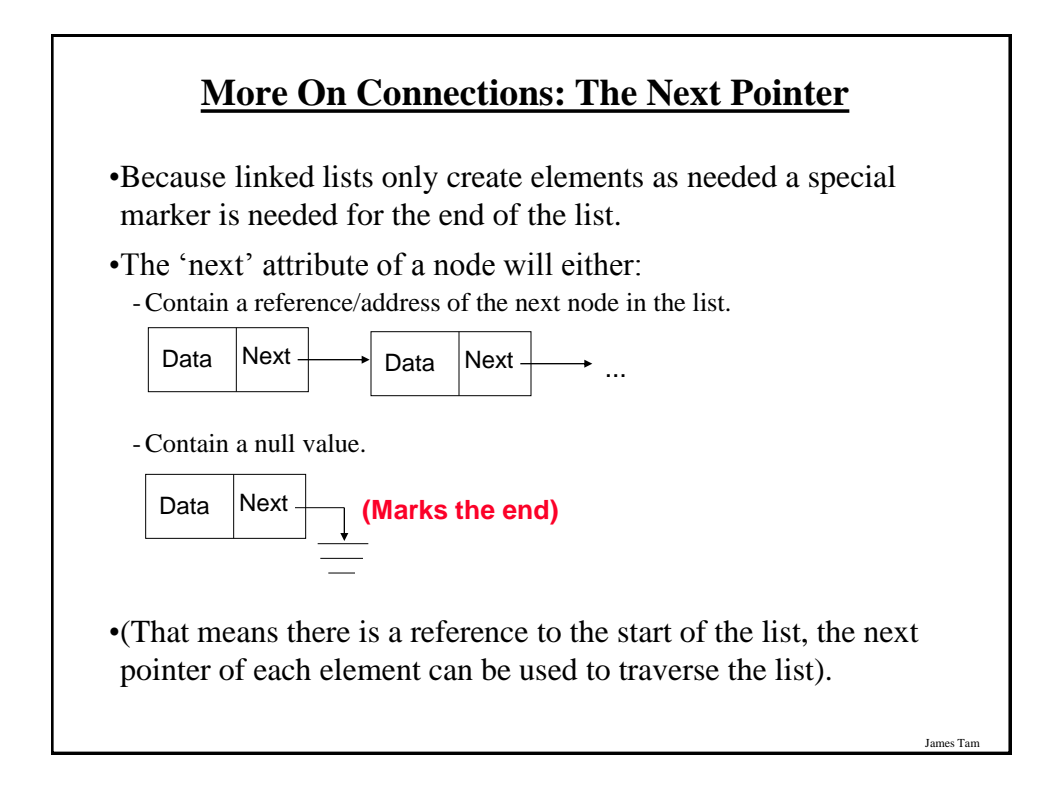

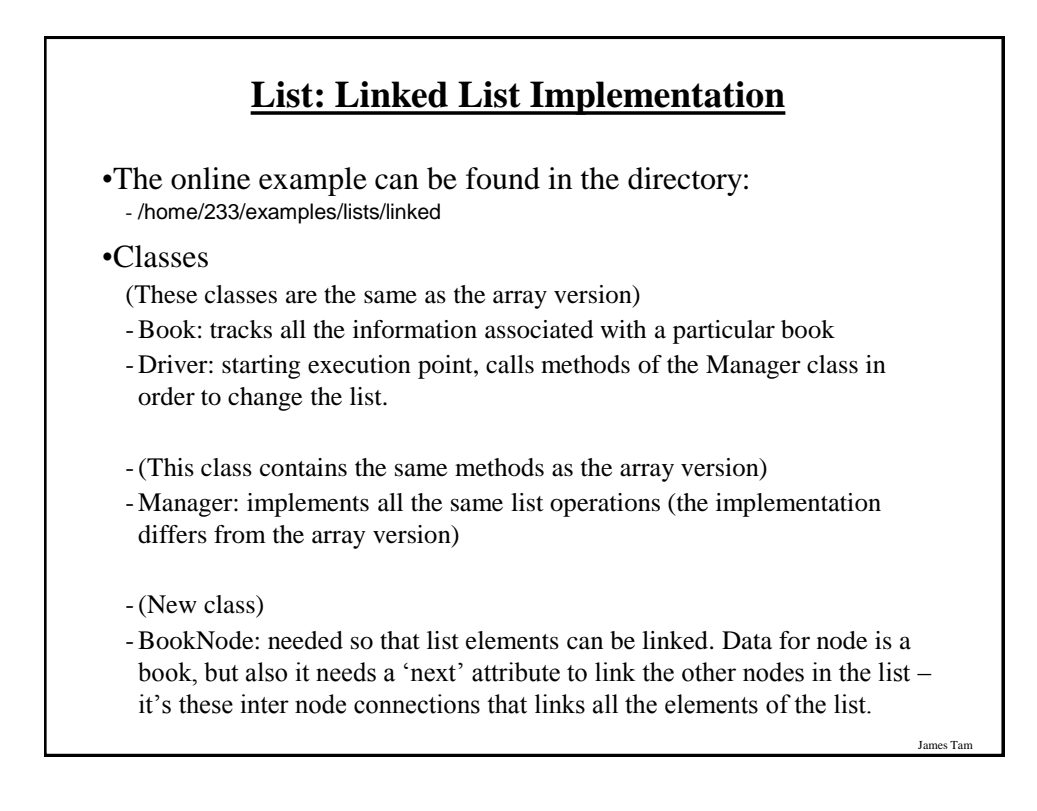

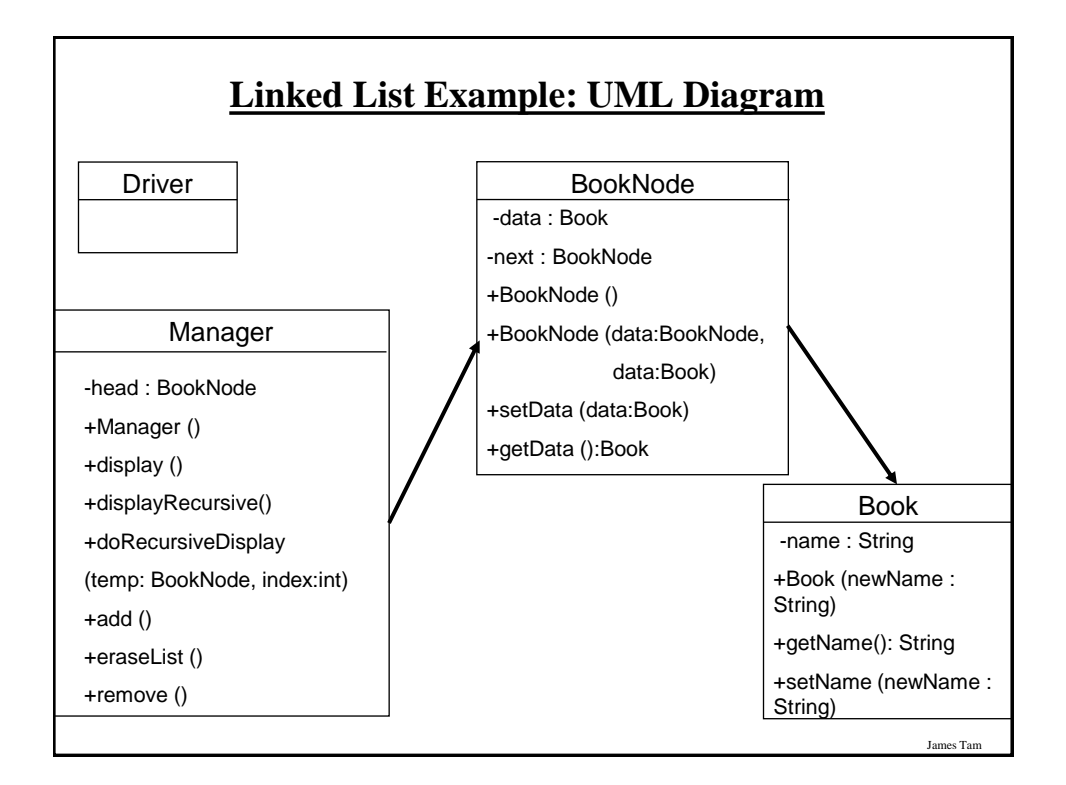

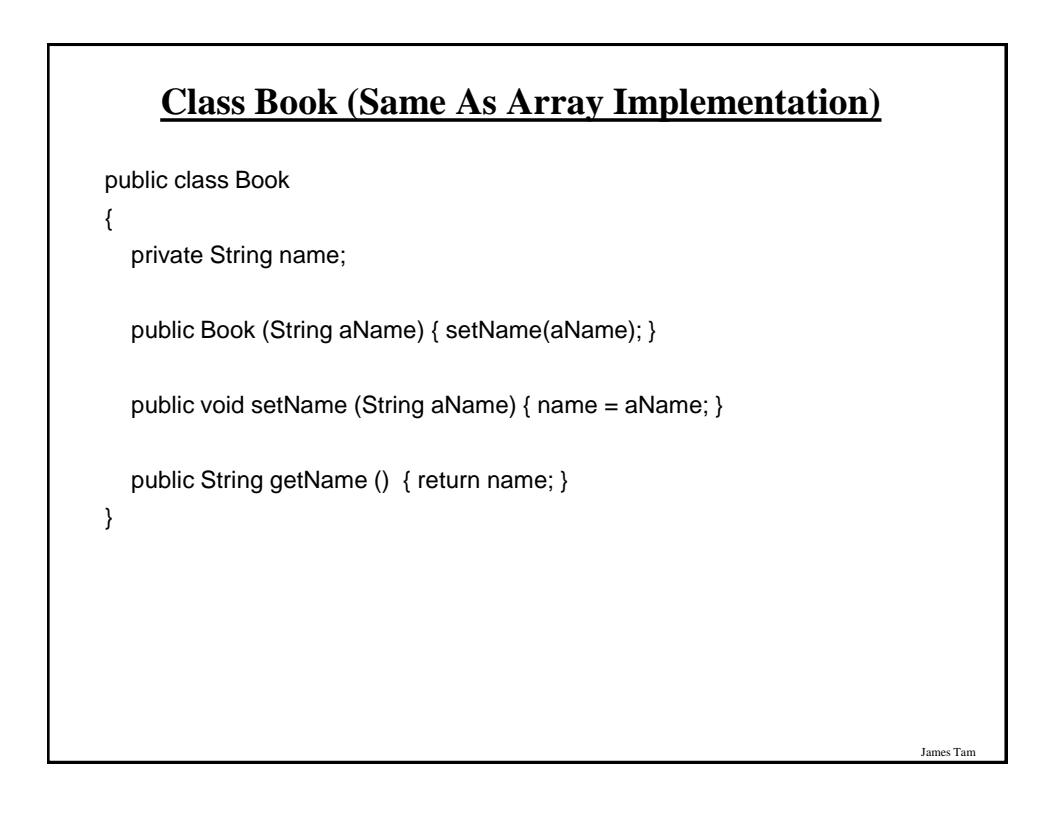

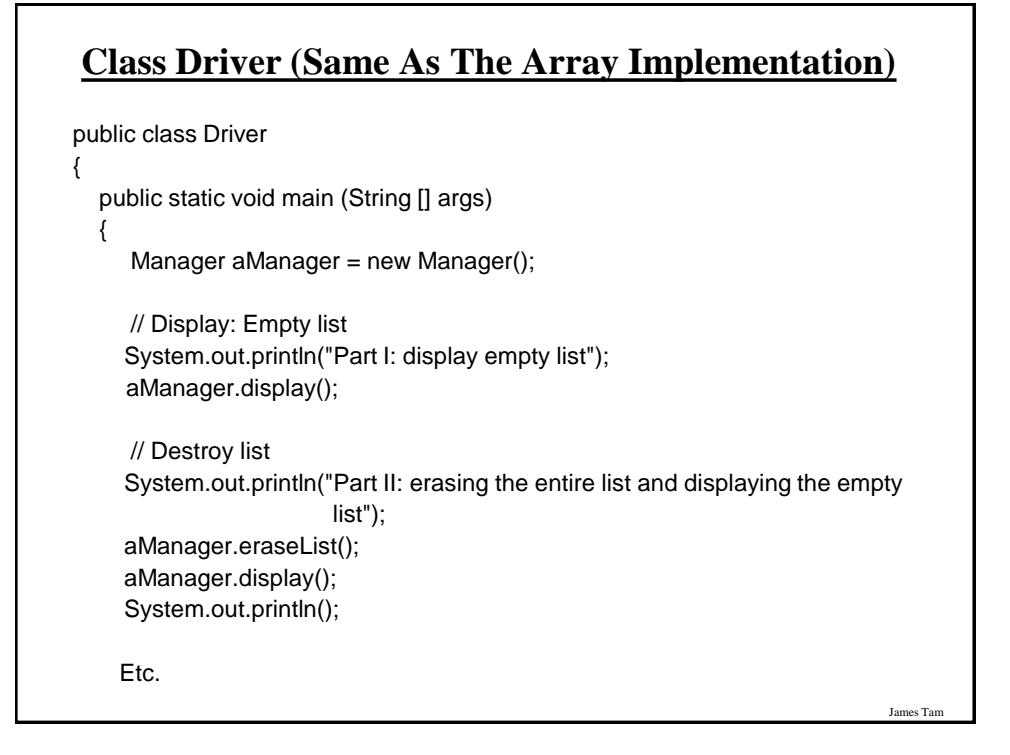

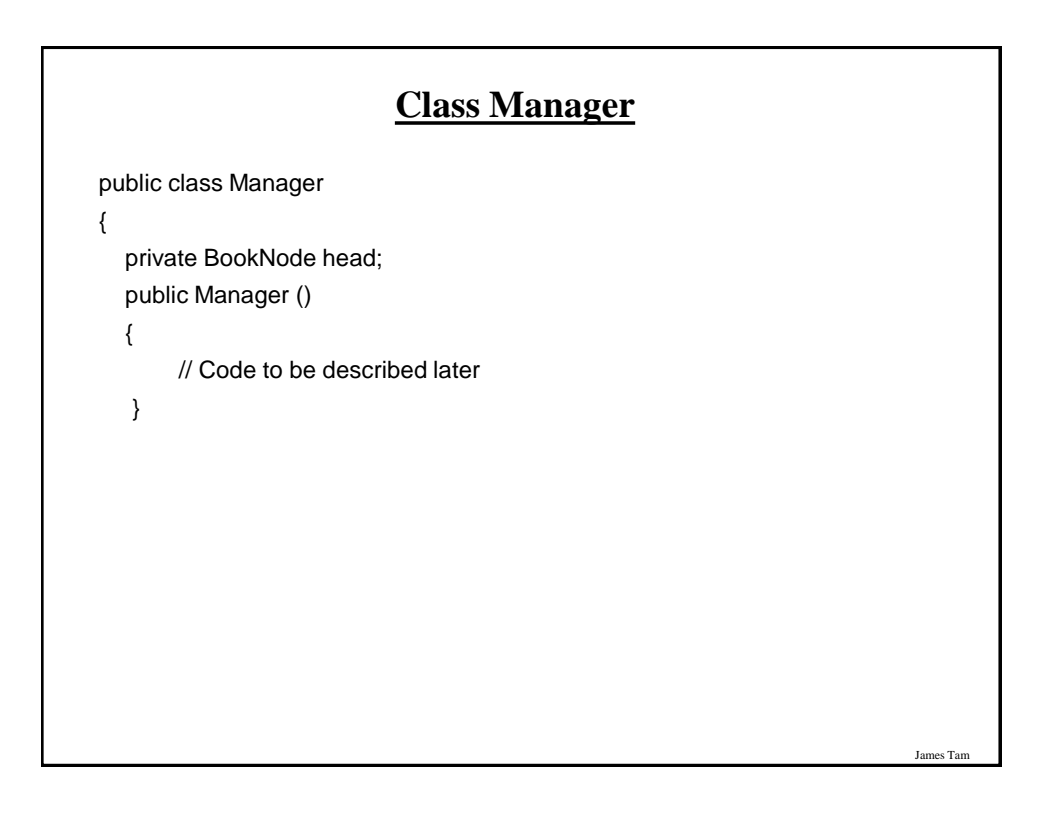

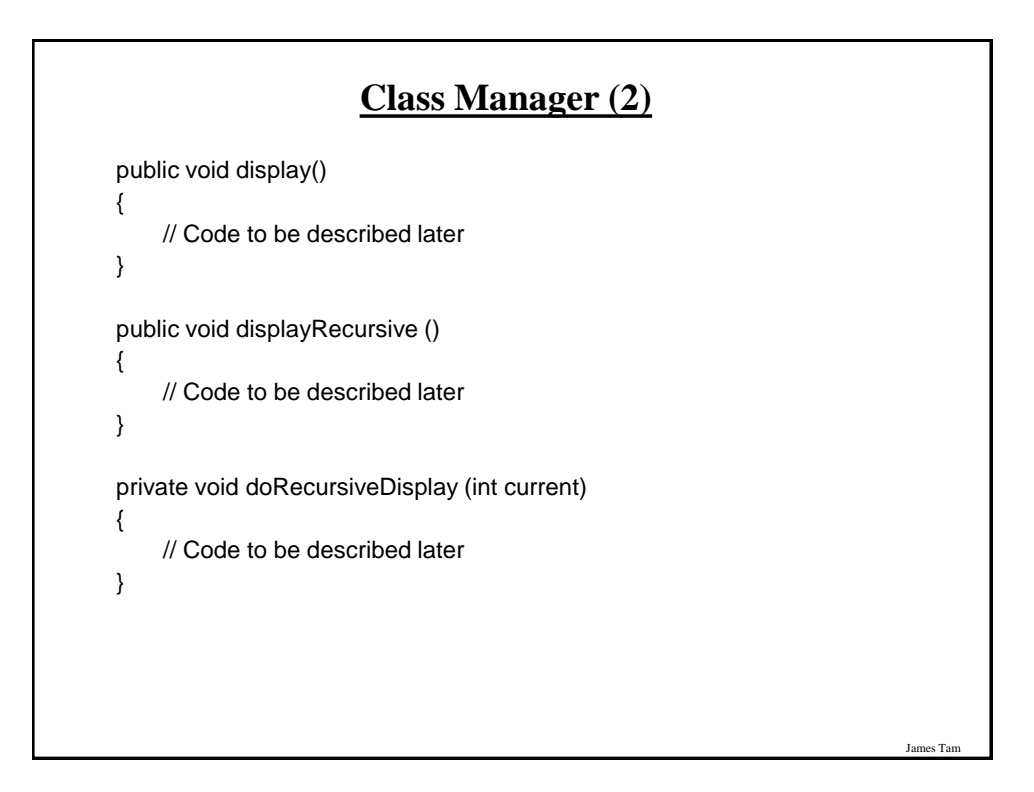

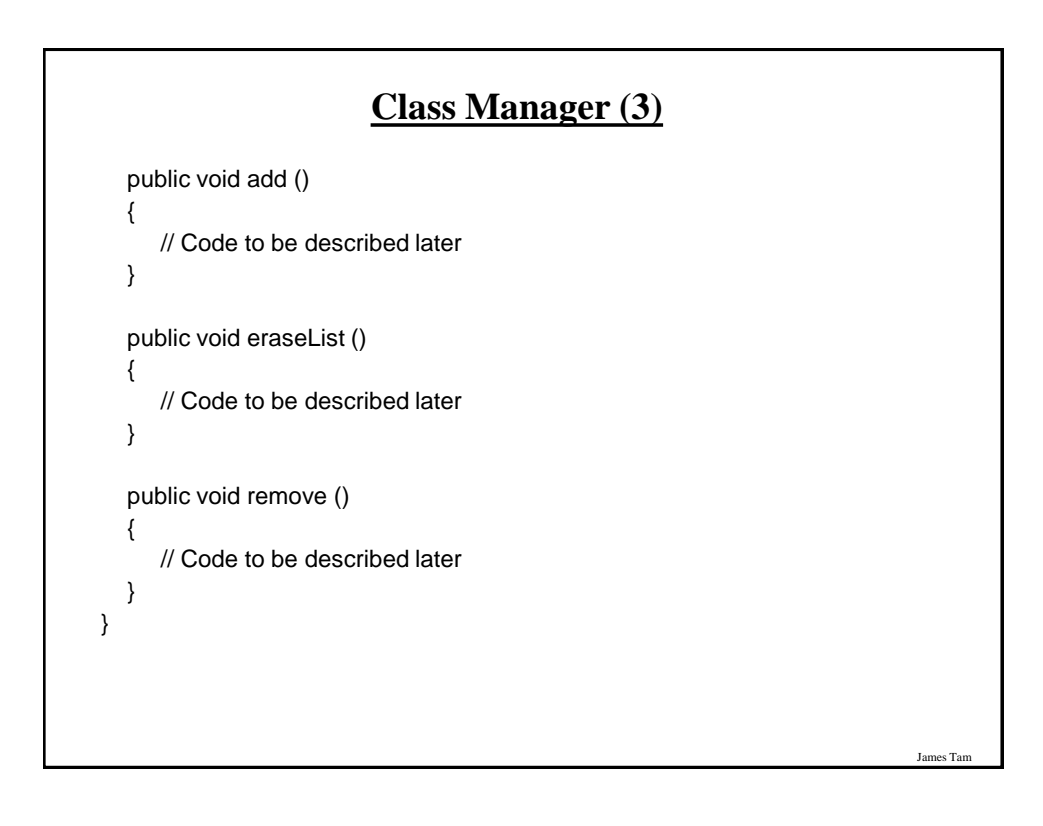

# **Class BookNode (New: Only In Linked List Version)**

public class BookNode

{

}

{

}

 private Book data; private BookNode next;

 public BookNode () {

> setData(data); setNext(next);

```
data = null;next = null; public BookNode (Book data, BookNode next)
```
## **Class BookNode (New: Only In Linked List Version: 2)**

es Tar

James Tam

public void setData (Book data) { this.data = data; }

public Book getData () { return data; }

public void setNext (BookNode next) { this.next = next; }

public BookNode getNext () { return next; }

}

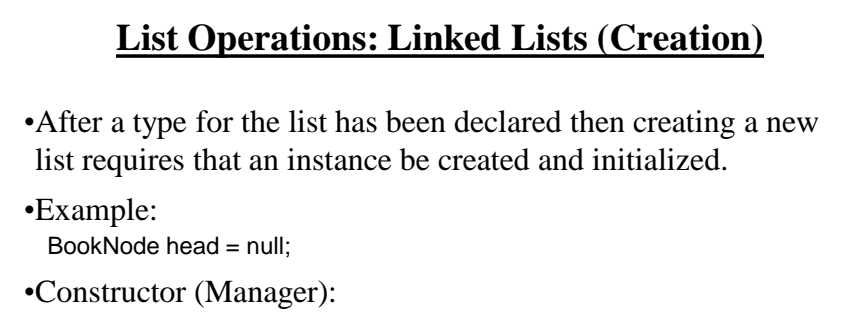

 public Manager () {

 $head = null$ ;

}

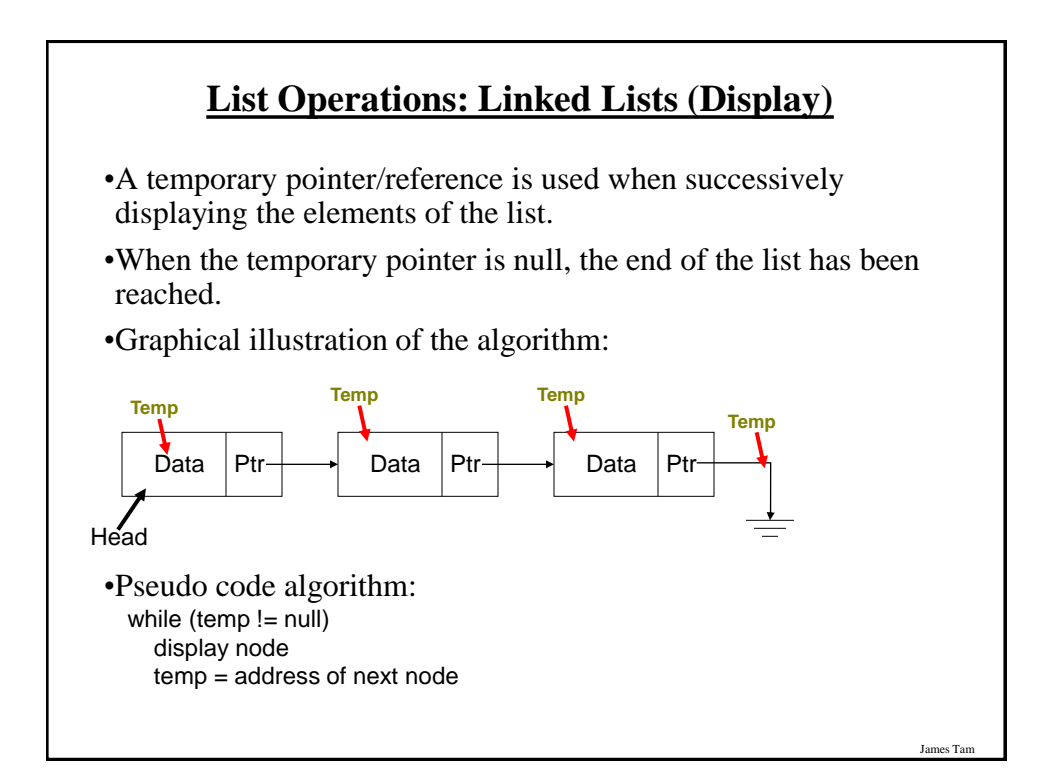

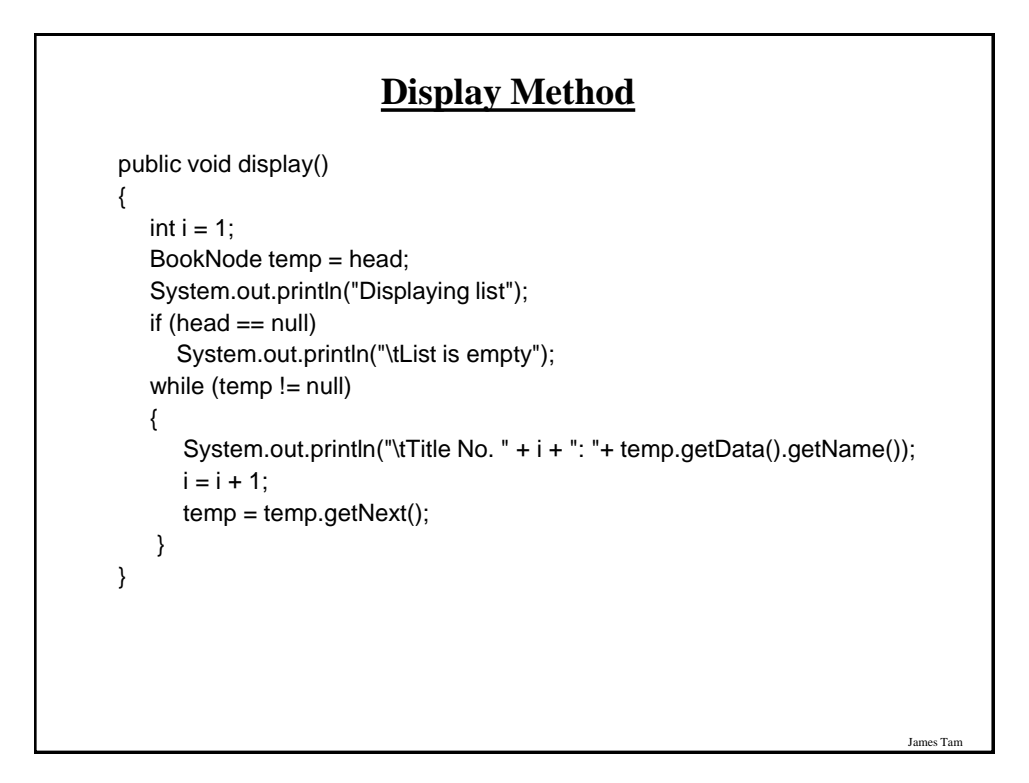

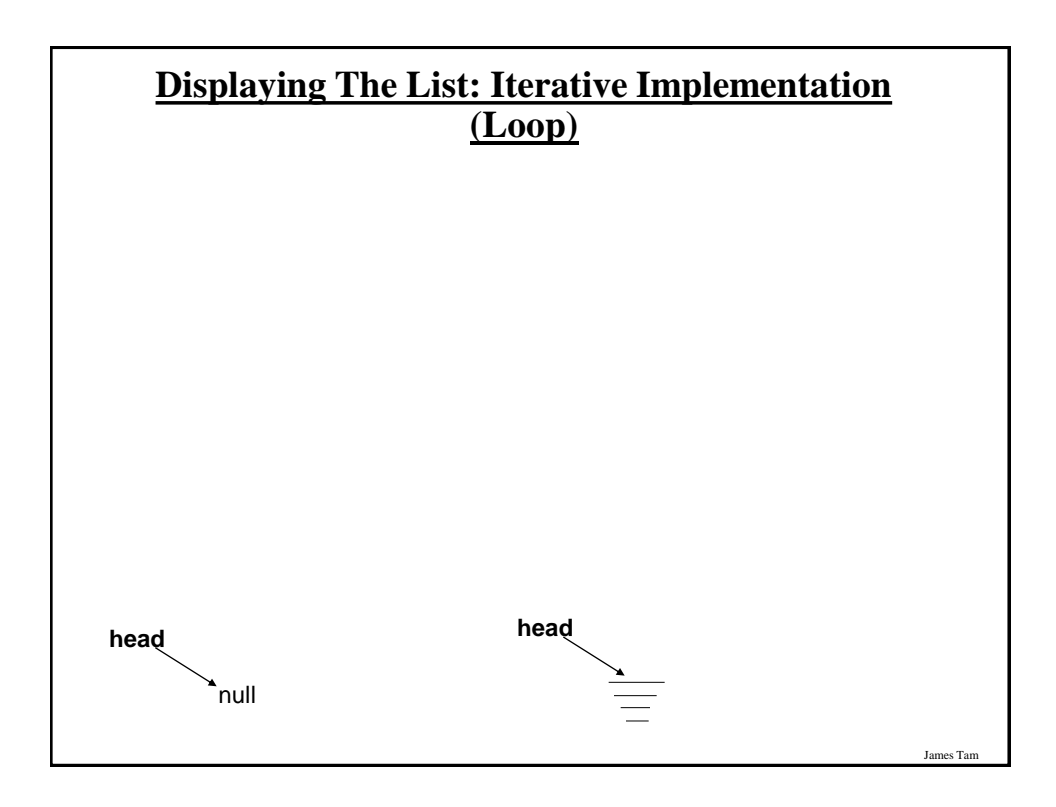

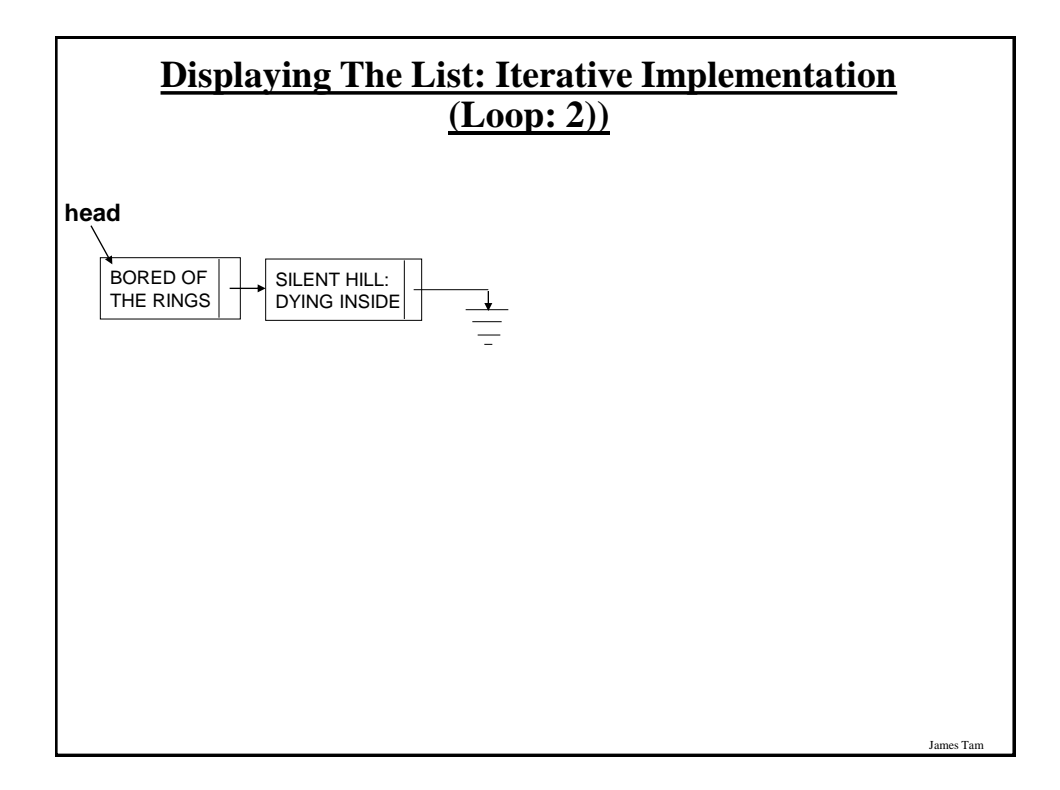

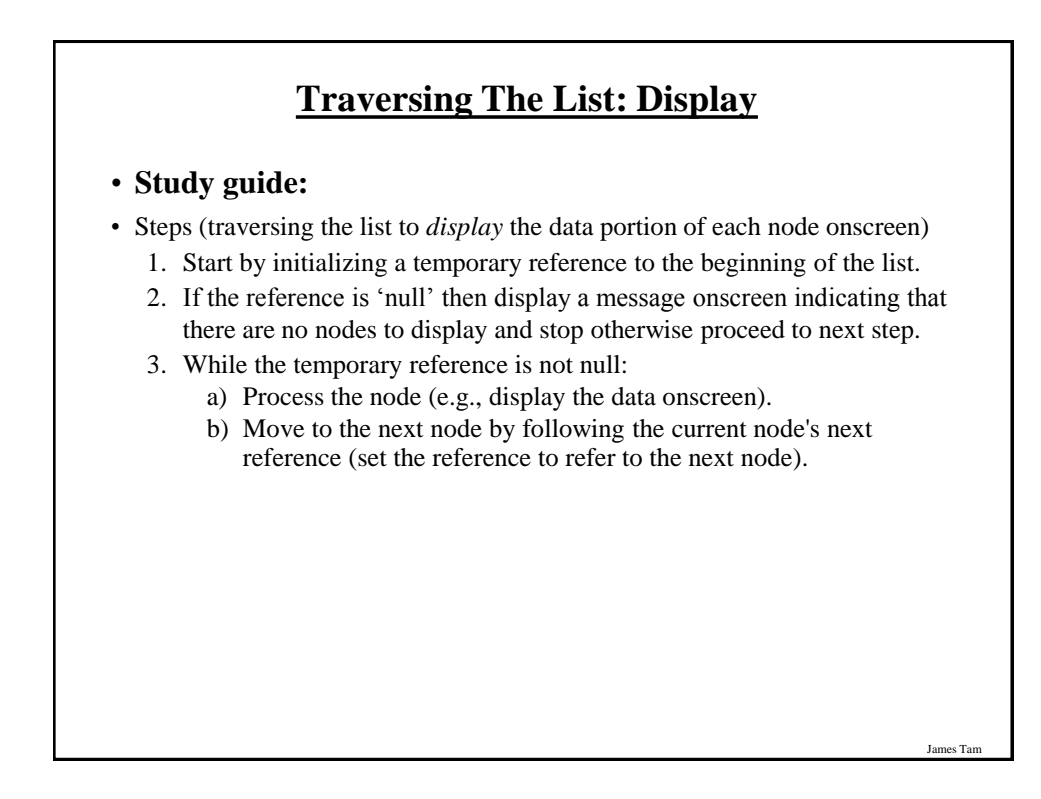

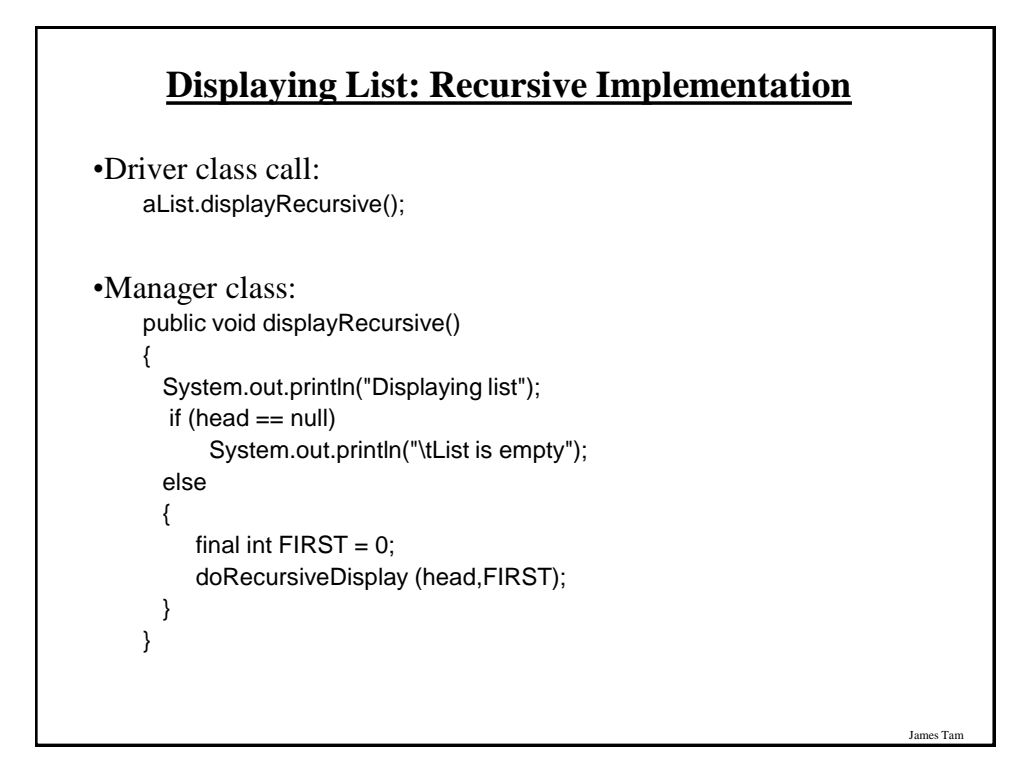

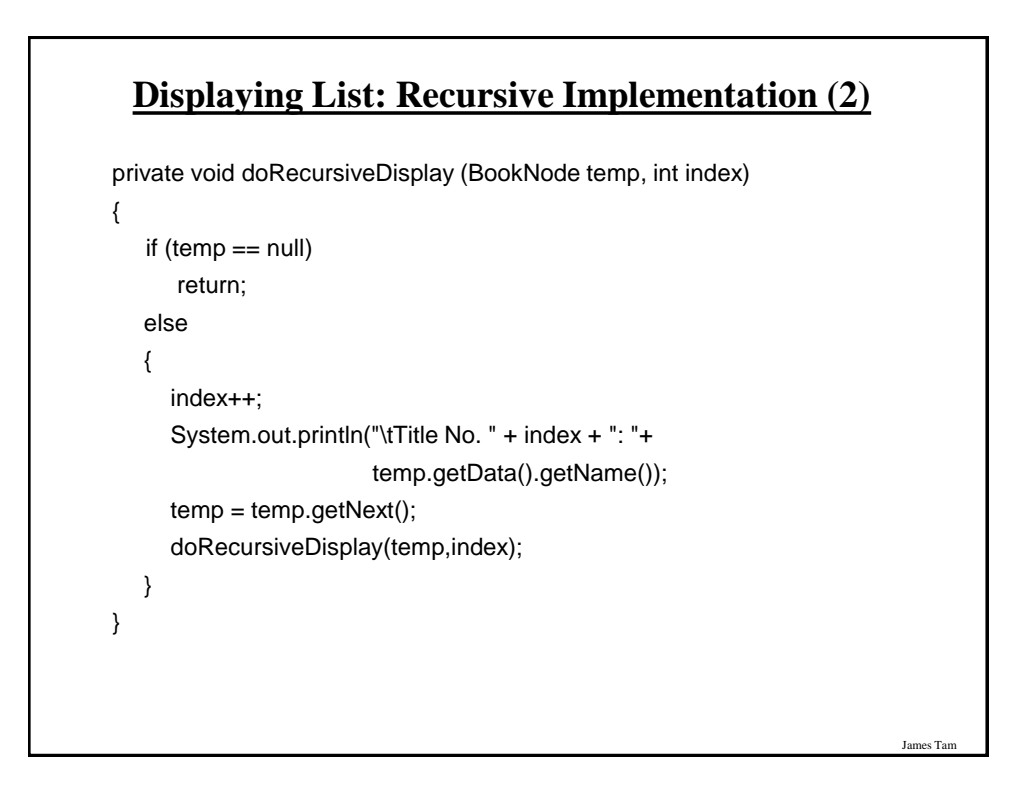

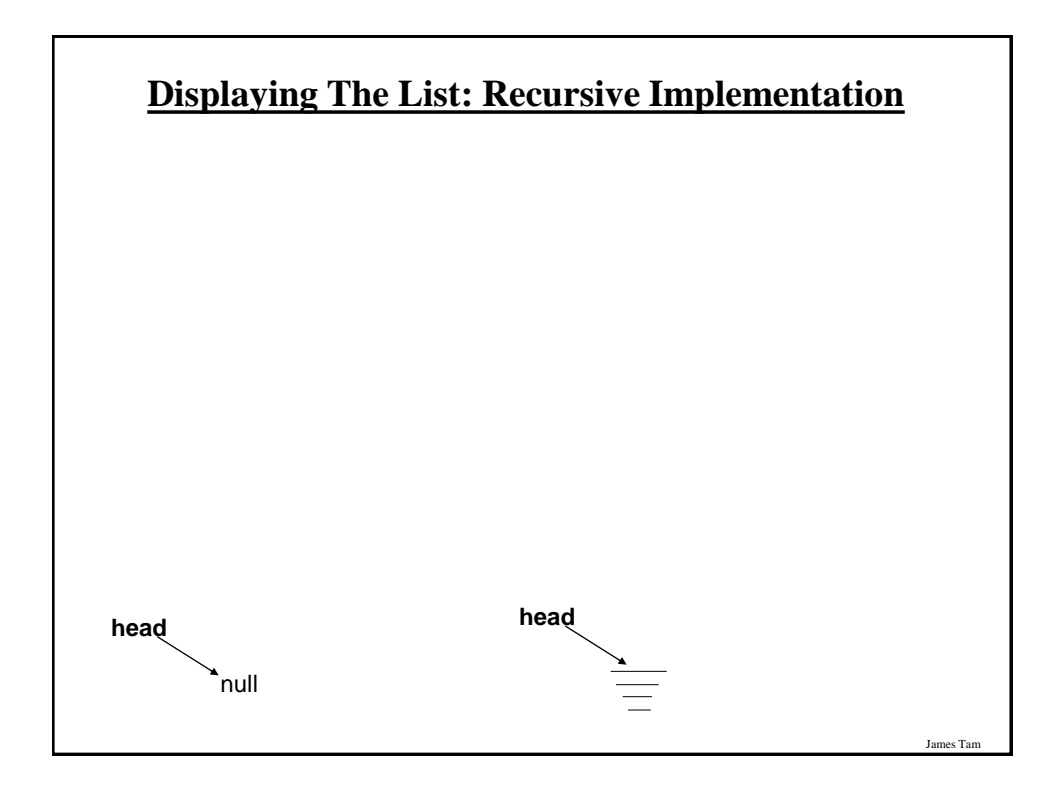

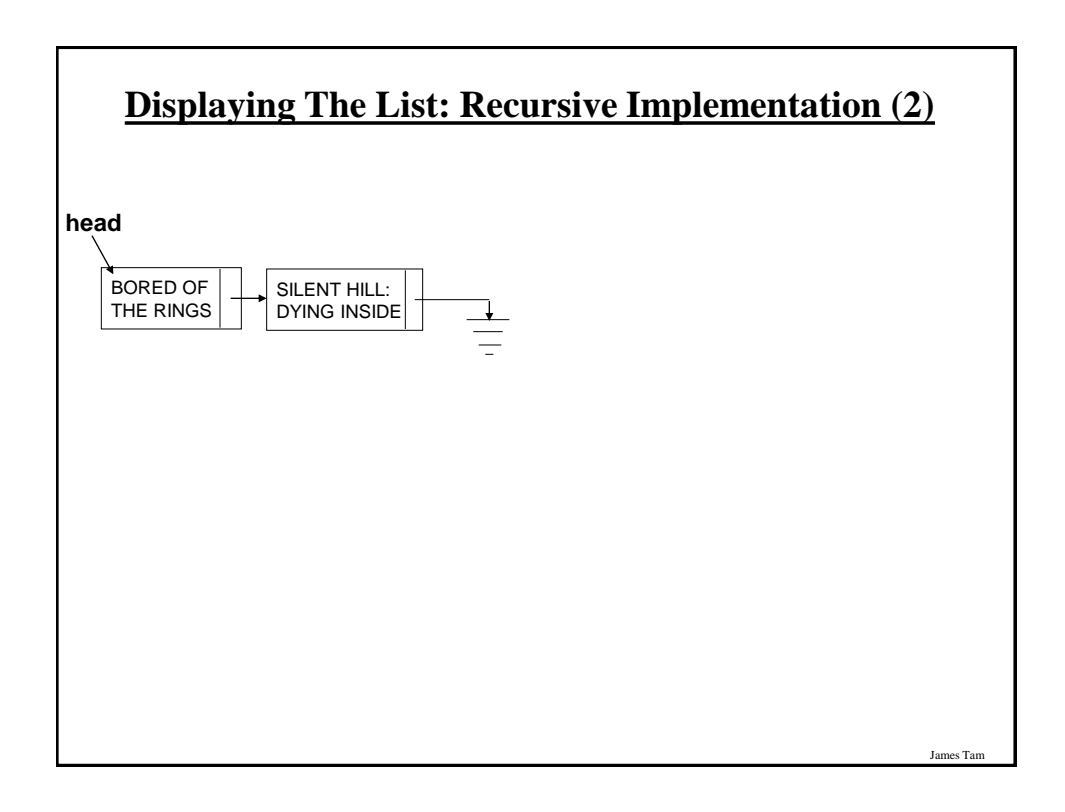

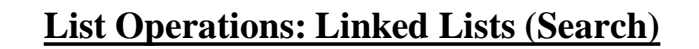

•The algorithm is similar to displaying list elements except that there must be an additional check to see if a match has occurred.

•Conditions that may stop the search:

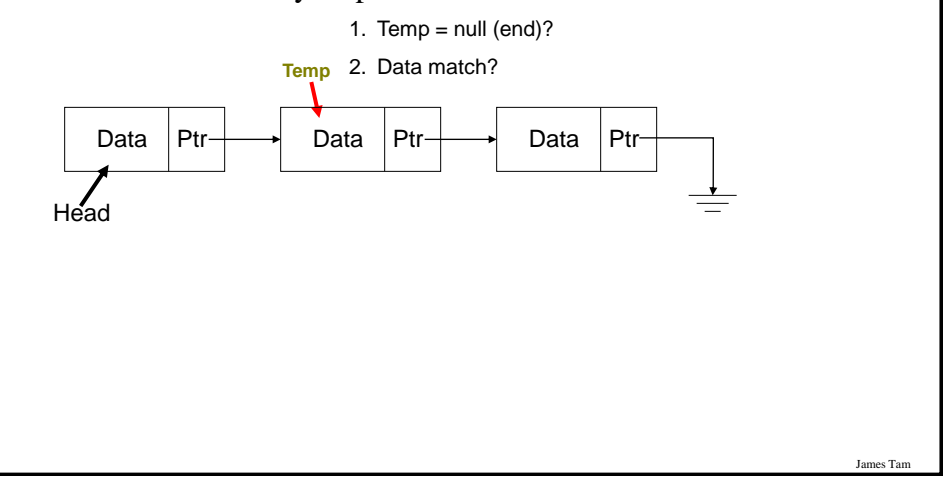

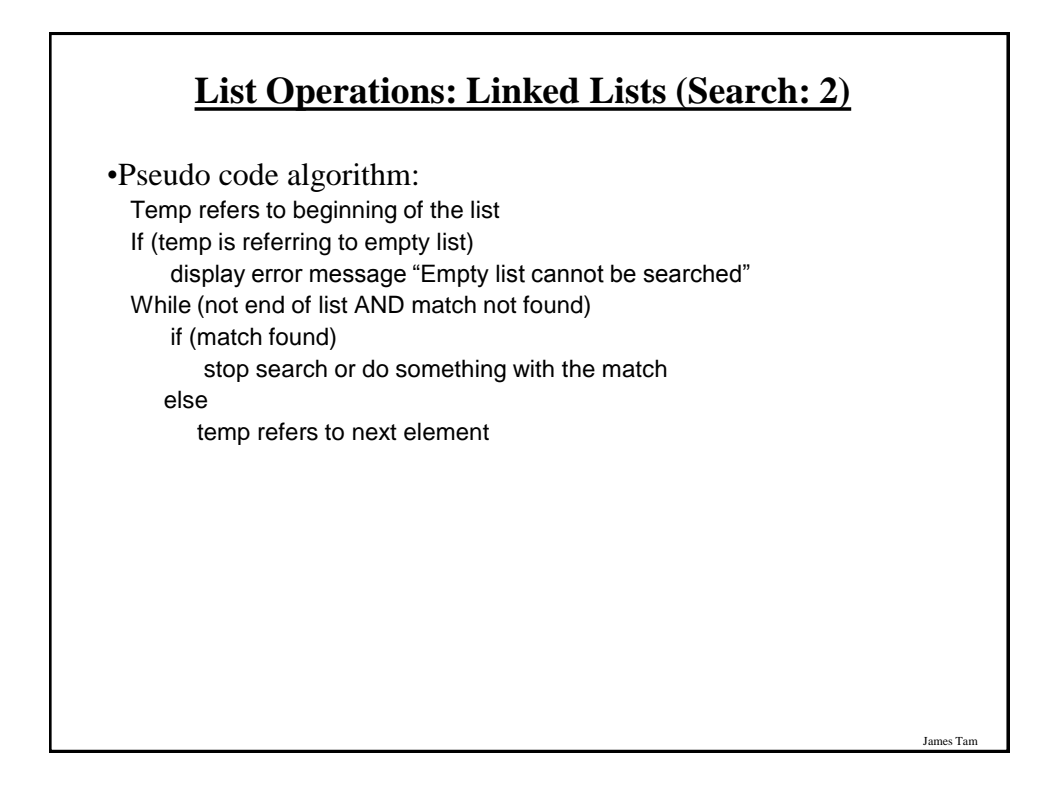

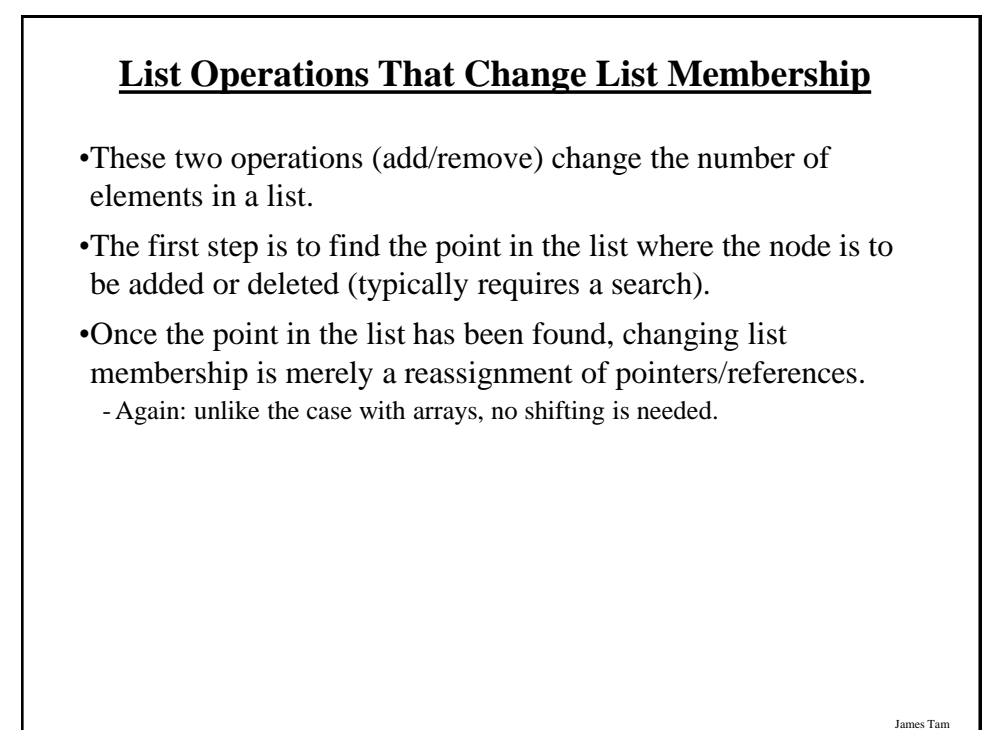

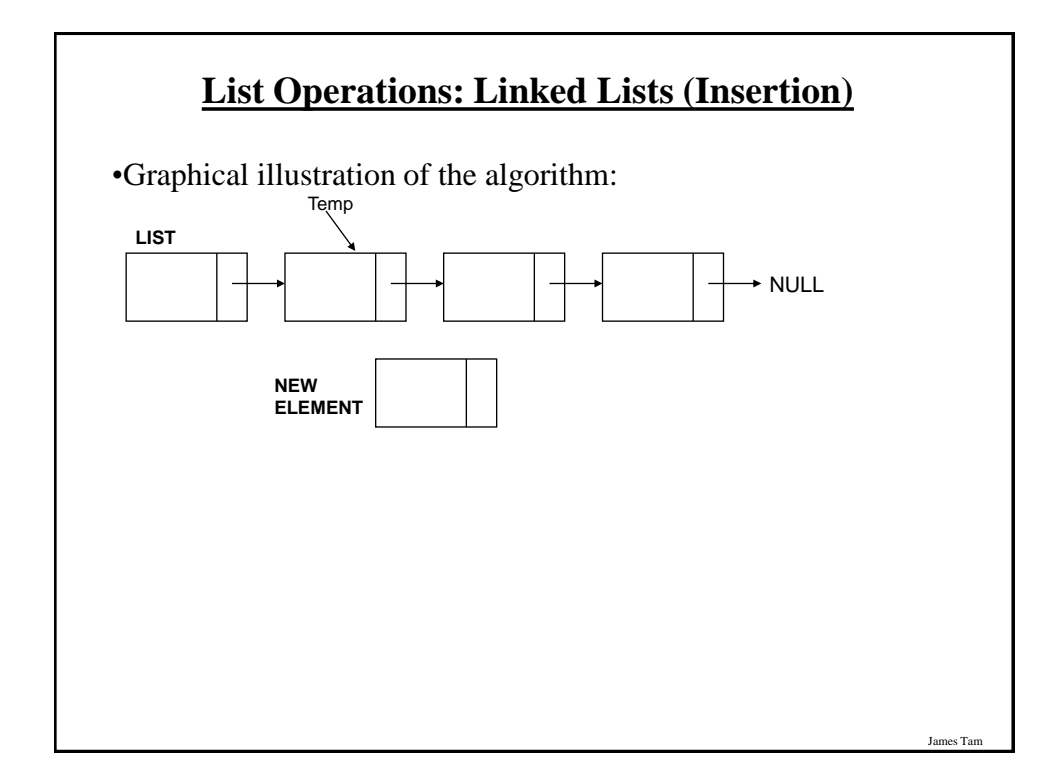

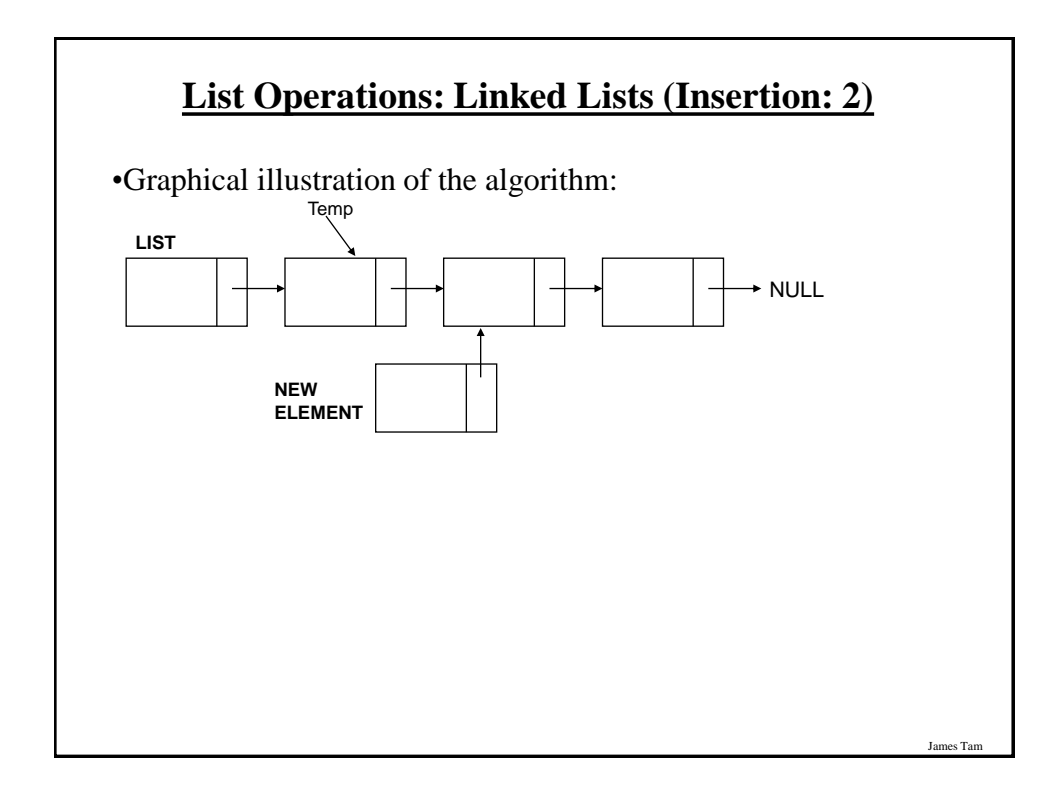

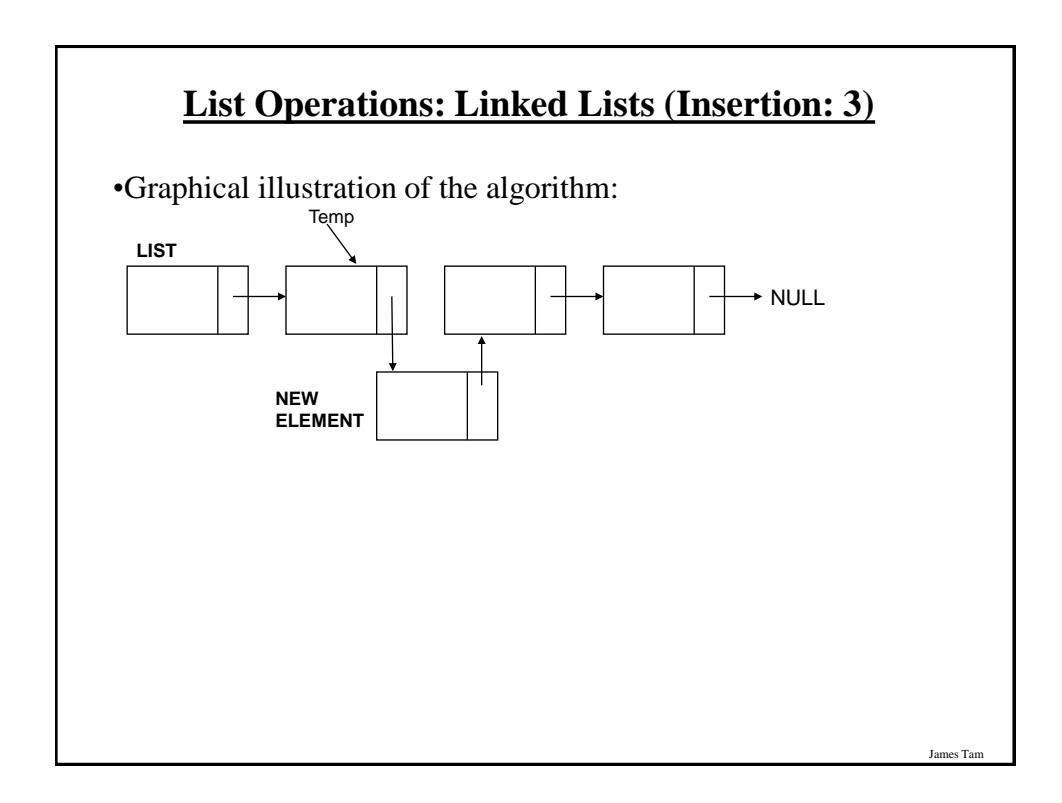

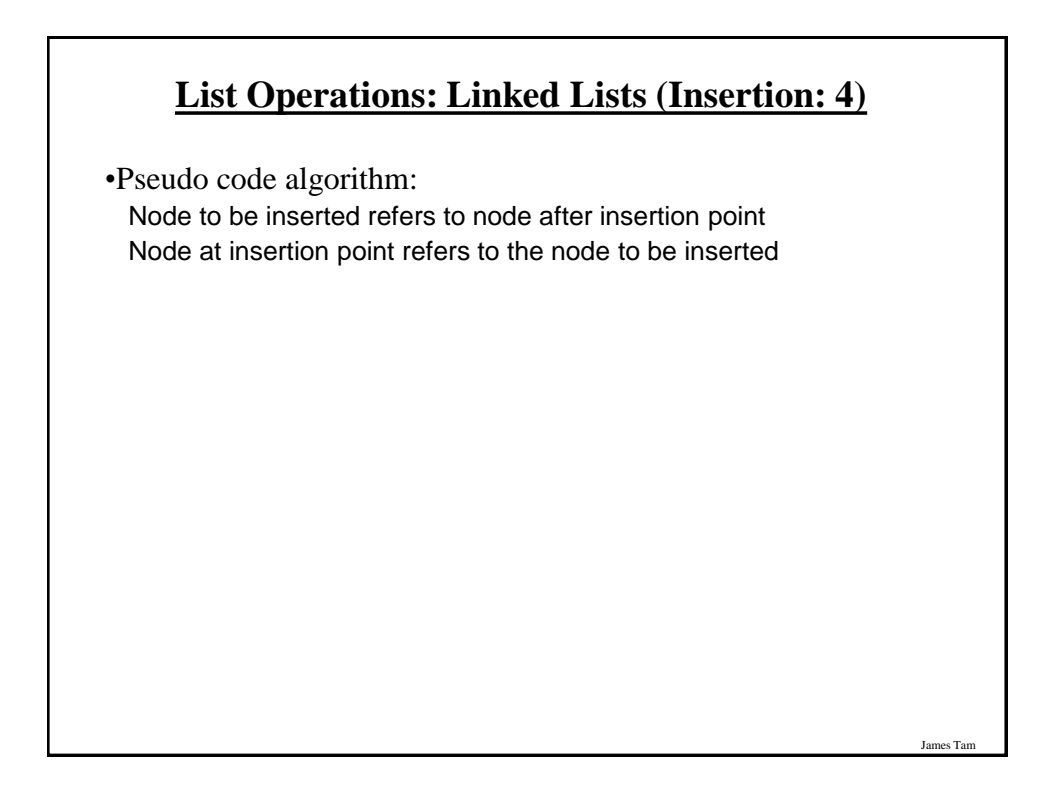

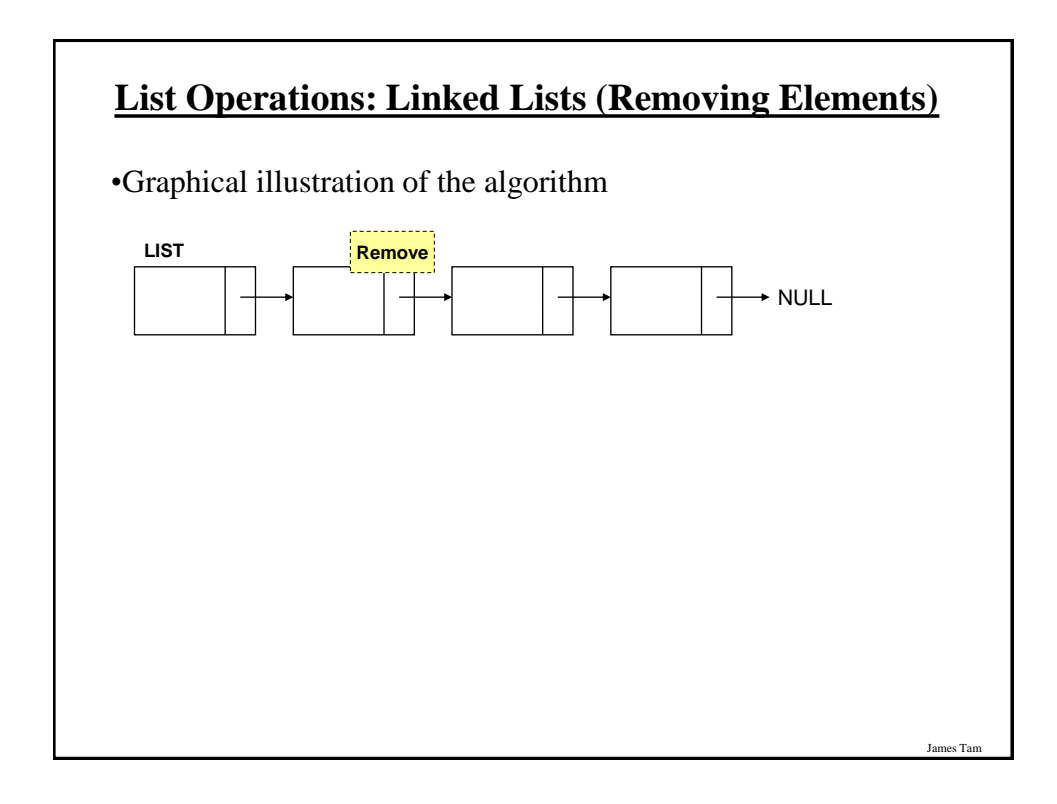

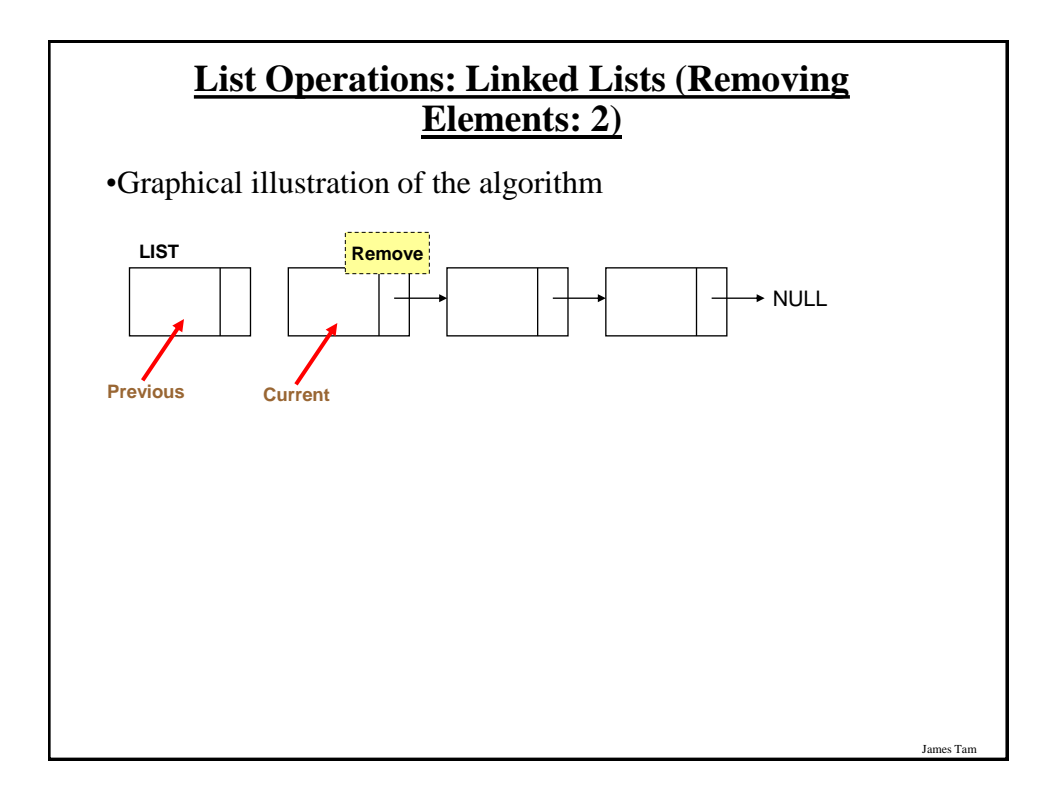

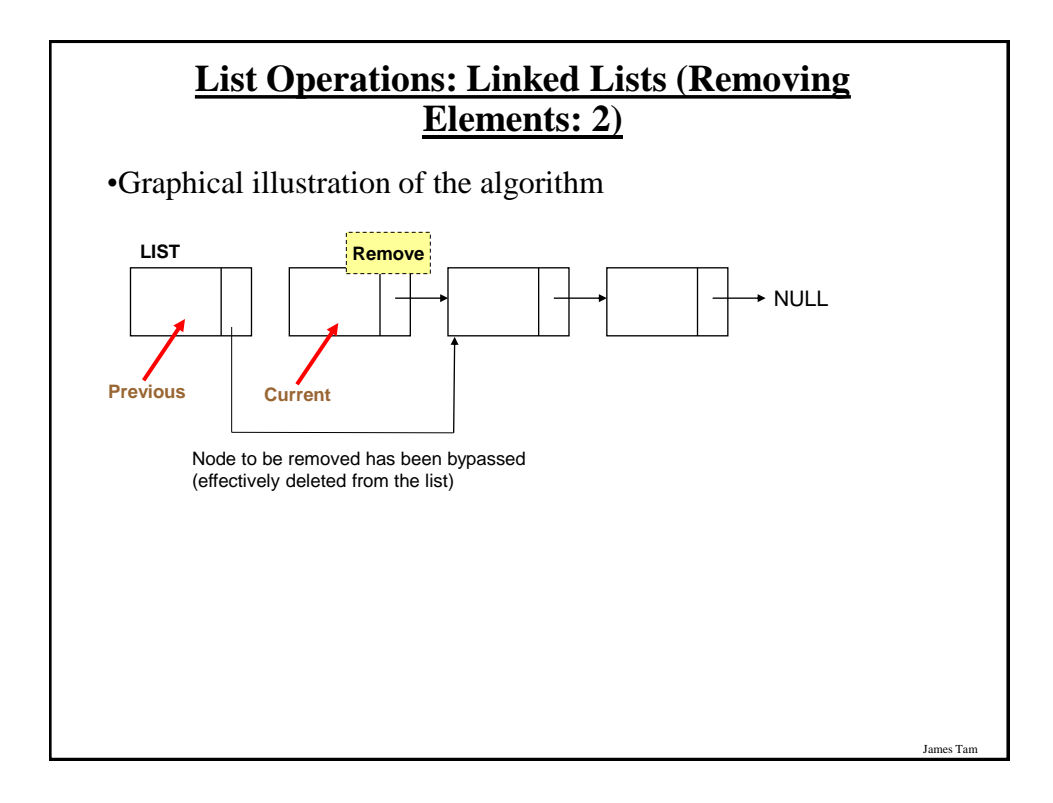

## **List Operations: Linked Lists (Removing Elements: 3)**

•Pseudo code algorithm:

Previous node refers to the node referred by current node

## **Removing A Node From The List (4)**

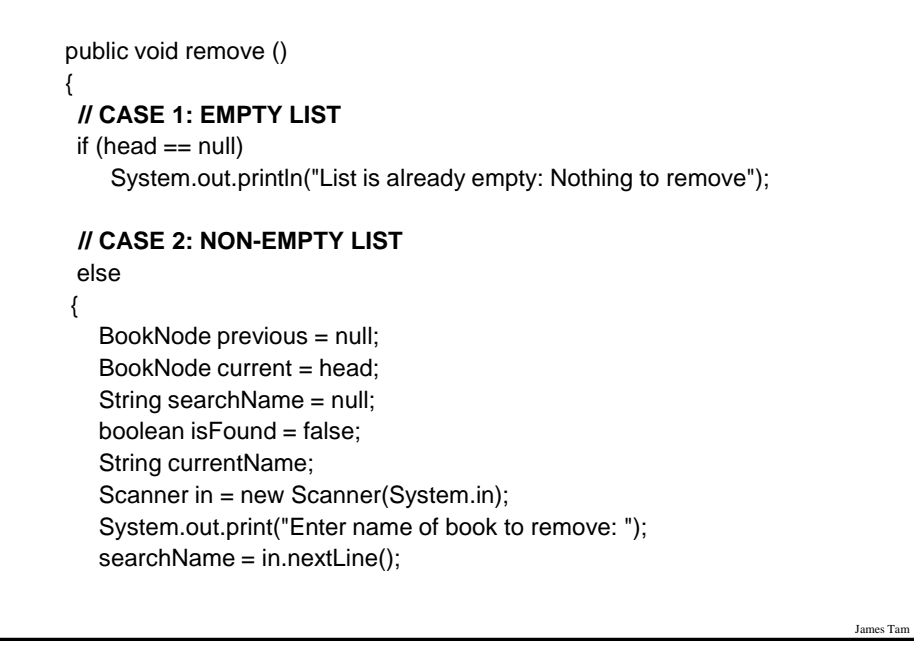

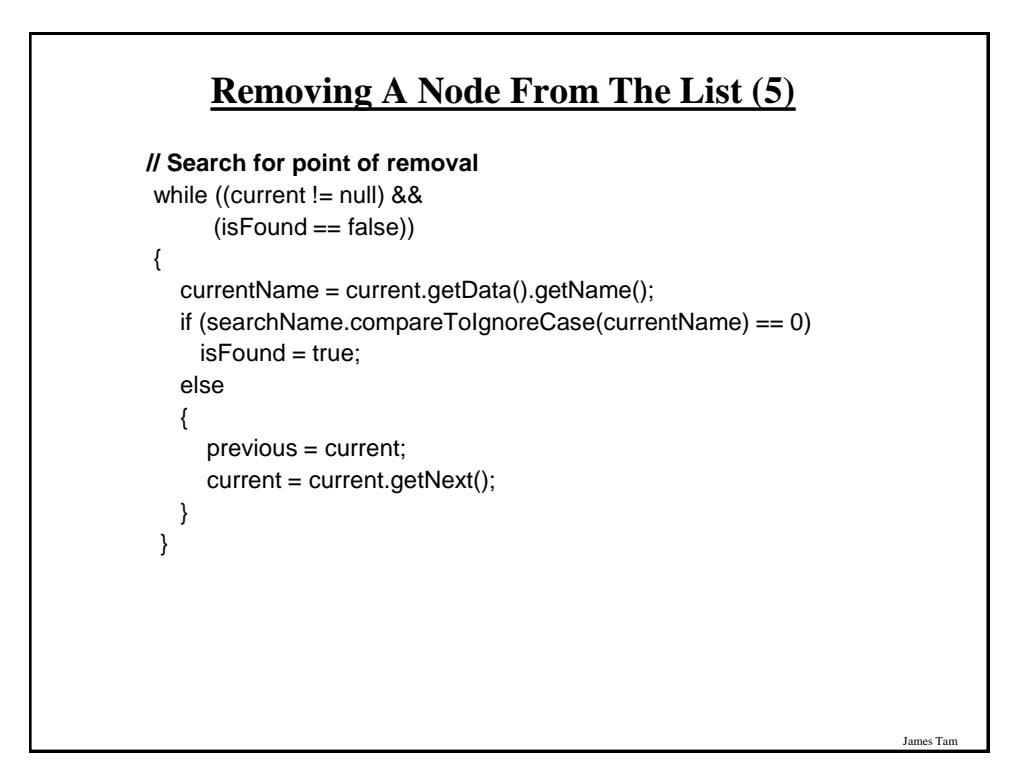

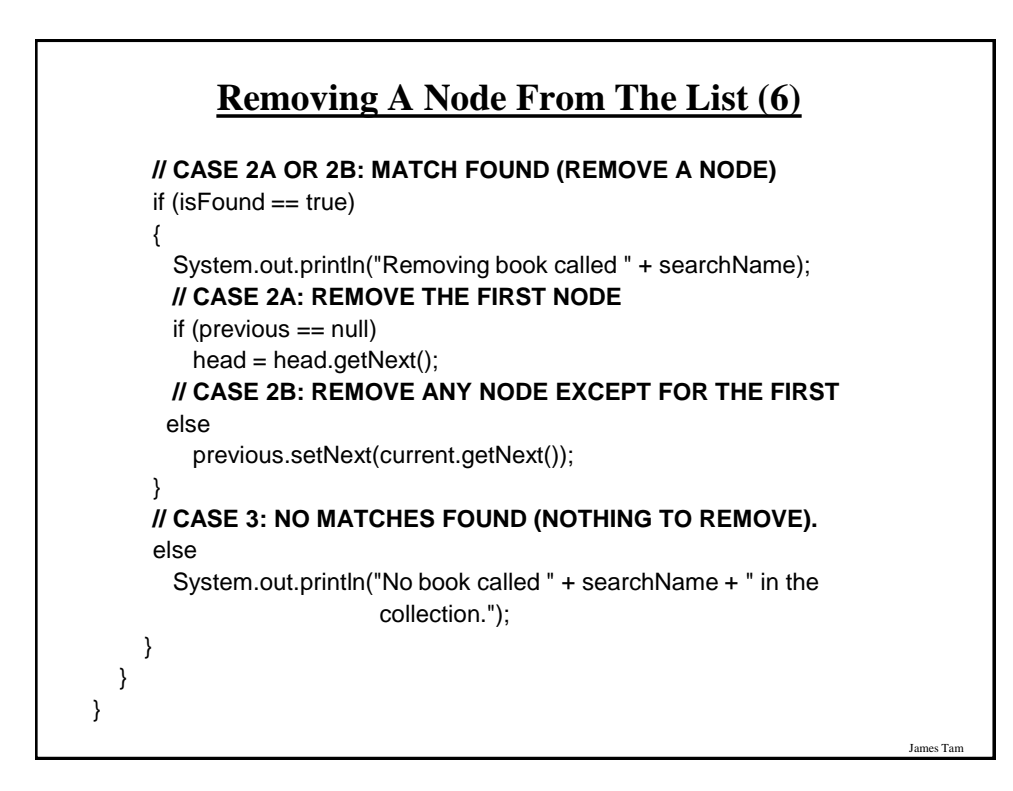

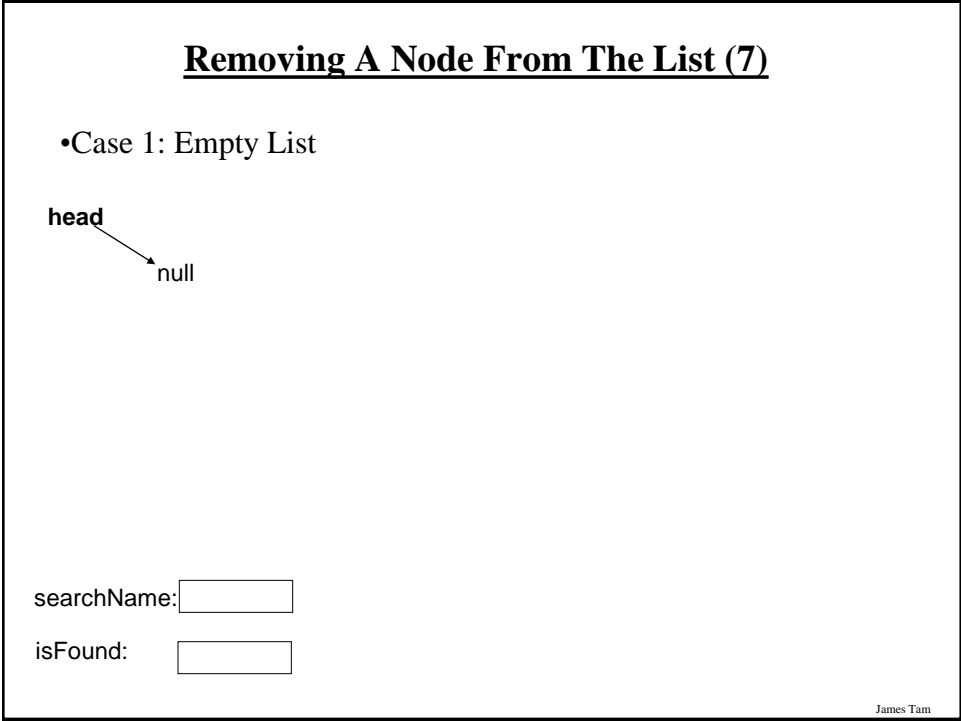

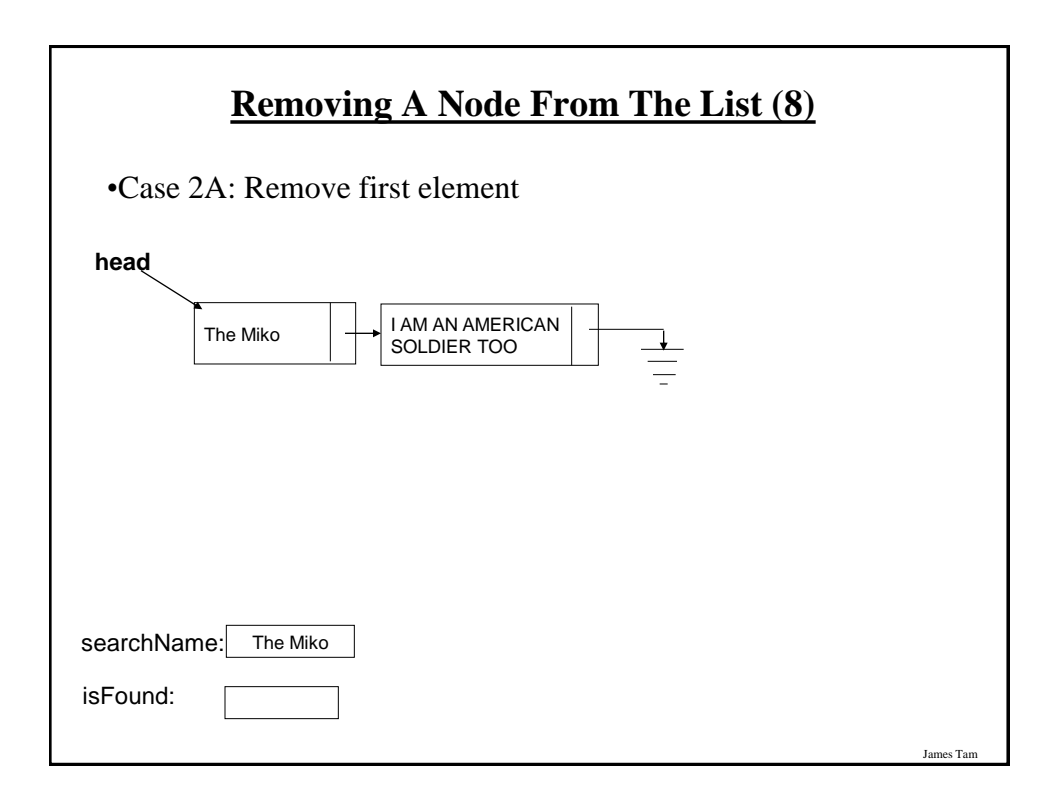

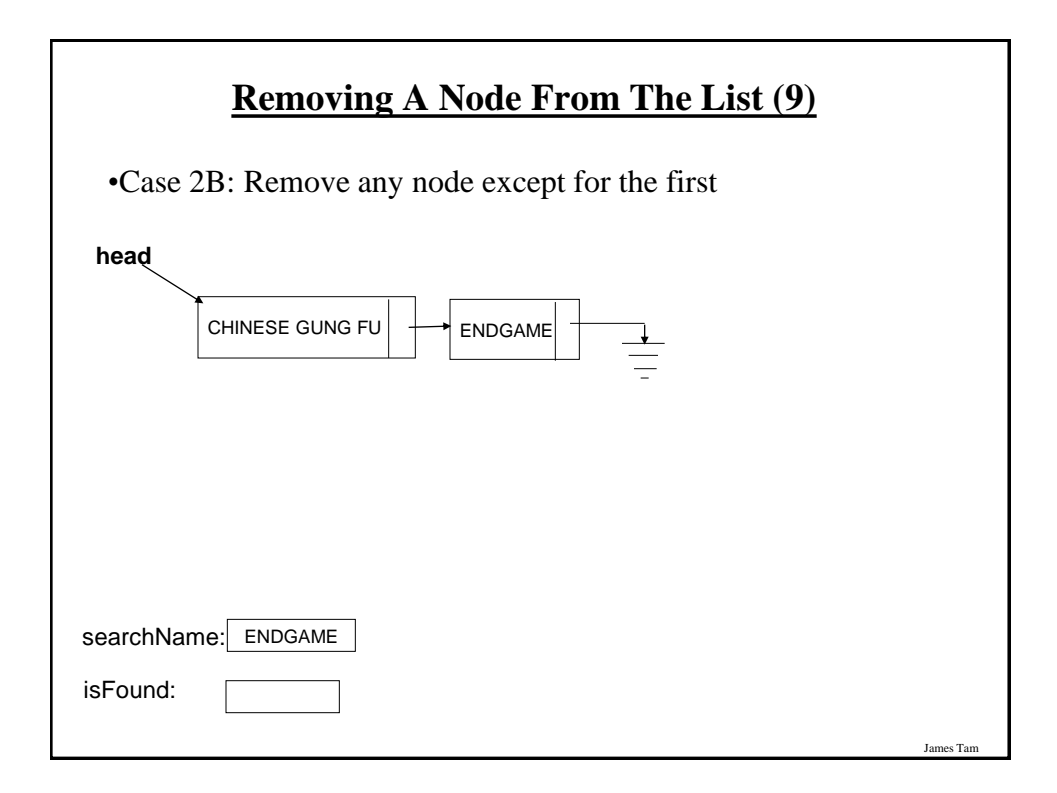

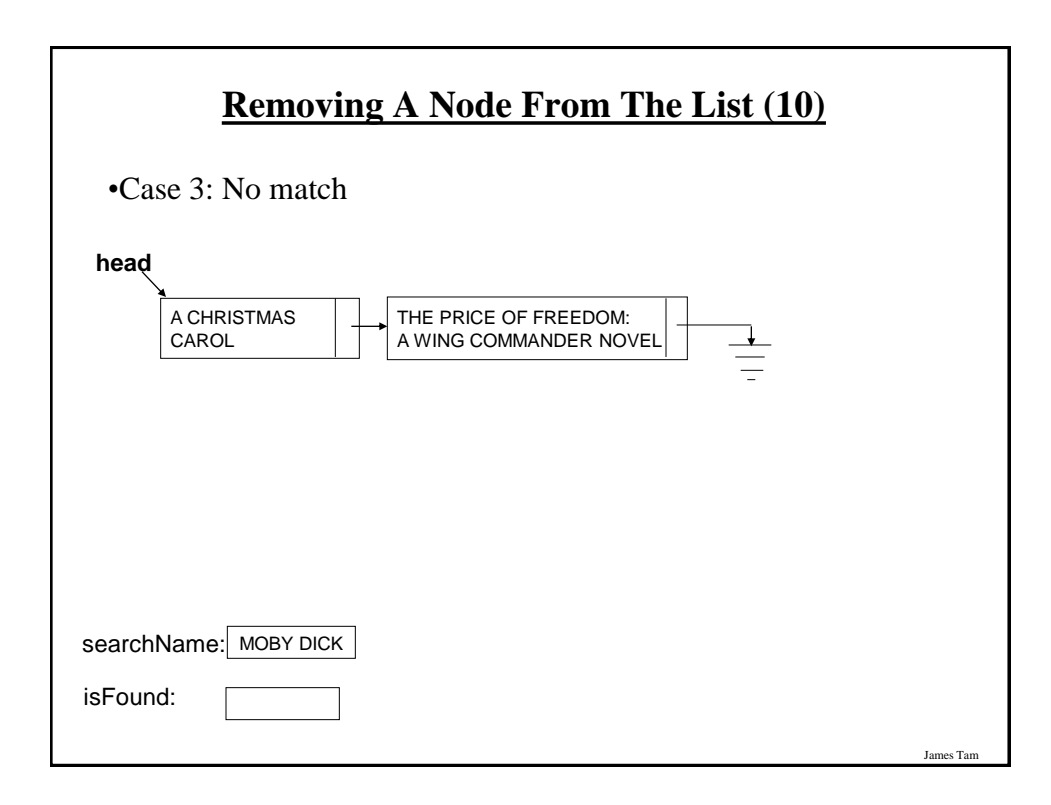

## **Removing A Node From The List**

#### **Study guide:**

- Main variables:
	- 1. A temporary reference: refers to the node to be deleted. It is needed so that the program can retain a reference to this node and free up the memory allocated for it after the node has been 'bypassed' (step 4A on the next slides).
	- 2. A previous reference: refer to the node just prior to the one to be deleted. The 'next' field of this reference will be set to skip over the node to be deleted and will instead point to the node that immediately follows the node to be deleted.
	- 3. The head reference: The actual reference (and not a copy) is needed if the first node is deleted.
	- 4. The search key in this example it is a string but it could be any arbitrary type as long as a comparison can be performed.
	- 5. A boolean variable that stores that status of the search (the search flag). (Start the search by assuming that it's false and the flag is set to true when a successful match occurs.

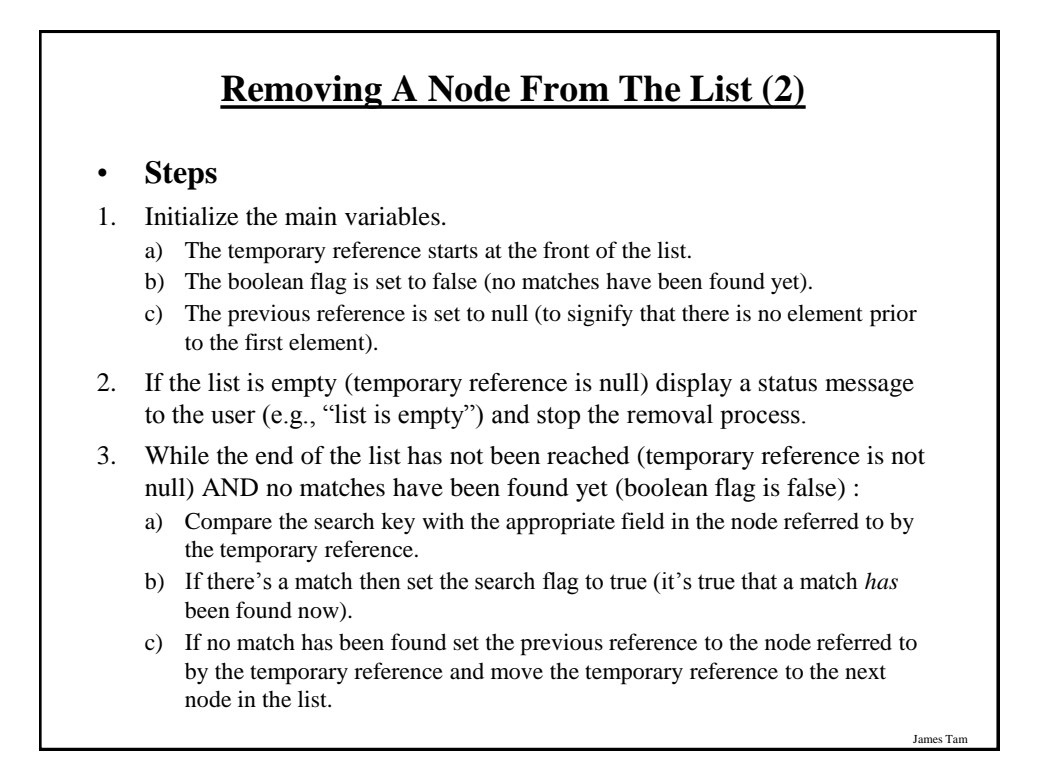

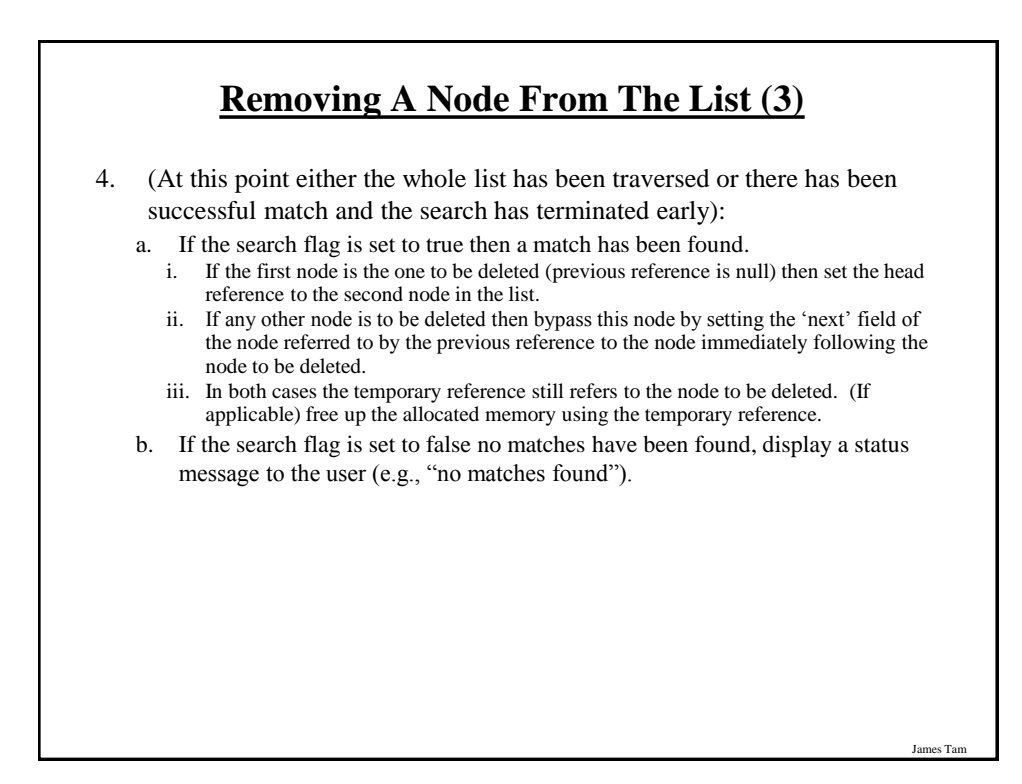

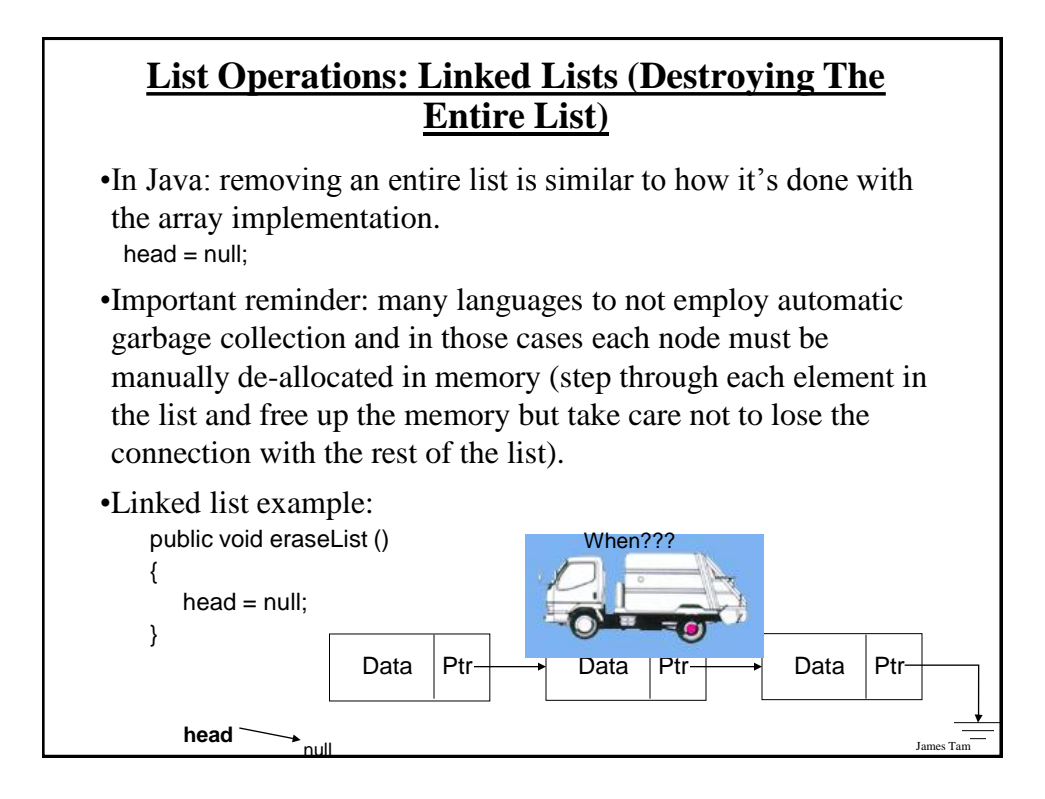

## **After This Section You Should Now Know**

- •What is a data structure
- •How a data structure may be defined in Java
- •Common list operations
- •How a Java array employs dynamic memory allocation
- •What is a memory leak
- •How the common list operations are implemented using linked lists
- •What are the advantages and disadvantages of implementing a list as an array vs. as a linked list